Министерство образования Республики Беларусь Учреждение образования «Витебский государственный университет имени П.М. Машерова» Кафедра информационных технологий и управления бизнесом

# **КОМПЬЮТЕРНОЕ МОДЕЛИРОВАНИЕ ЭКОНОМИЧЕСКИХ СИСТЕМ**

*Методические рекомендации*

*Витебск ВГУ имени П.М. Машерова 2022*

УДК 004.94:330.1:316.334.2(075.8) ББК 65.01с51я73 К63

Печатается по решению научно-методического совета учреждения образования «Витебский государственный университет имени П.М. Машерова». Протокол № 3 от 03.03.2022.

Составители: старший преподаватель кафедры информационных технологий и управления бизнесом ВГУ имени П.М. Машерова **Н.В. Булгакова;** доцент кафедры информационных технологий и управления бизнесом ВГУ имени П.М. Машерова, кандидат биологических наук, доцент **А.А. Чиркина**

### Р е ц е н з е н т ы :

доцент кафедры прикладного и системного программирования ВГУ имени П.М. Машерова, кандидат физико-математических наук, доцент *Е.А. Корчевская;* доцент кафедры экономики и информационных технологий Международного университета «МИТСО», кандидат физико-математических наук, доцент *А.М. Воронов* 

**К63 Компьютерное моделирование экономических систем :** методические рекомендации / сост.: Н.В. Булгакова, А.А. Чиркина. – Витебск : ВГУ имени П.М. Машерова, 2022. – 32 с.

Методические рекомендации разработаны в соответствии с программой дисциплины «Компьютерное моделирование экономических систем» специальности 1-26 03 01 Управление информационными ресурсами и ориентированы на поддержку лабораторных занятий. Издание содержит краткие теоретические сведения и указания к выполнению лабораторных работ студентами, изучающими компьютерные модели в экономике. Может также быть полезно для изучения дисциплины «Статистические методы исследования в экономике».

> **УДК 004.94:330.1:316.334.2(075.8) ББК 65.01с51я73**

## **С О Д Е Р Ж А Н И Е**

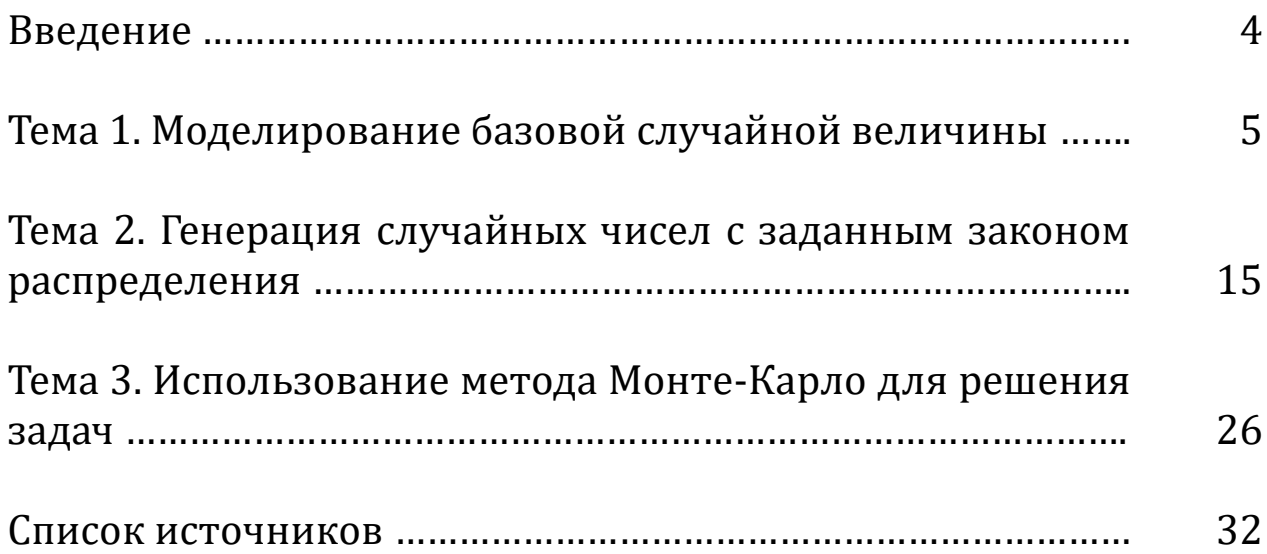

Моделирование играет важную роль среди методов исследования экономических проблем. Современные информационные технологии обладают разнообразным инструментарием для всестороннего анализа моделей, в том числе экономических.

Методические рекомендации предназначены для приобретения студентами навыков построения экономических моделей в рамках программы учебной дисциплины «Компьютерное моделирование экономических систем» специальности 1-26 03 01 Управление информационными ресурсами Витебского государственного университета имени П.М. Машерова. В качестве среды для моделирования выбран электронный процессор MS Excel, так как данный программный продукт широко изучается студентами специальностей финансово-экономического профиля, кроме того MS Excel легко интегрируется с большим числом программных продуктов. Целесообразность использования MS Excel в качестве среды для моделирования экономических систем и процессов подтверждена широкой практической деятельностью экономистов-аналитиков.

Учебное издание включает в себя 3 темы, содержание которых предусматривает освоение возможностей имитационного и статистического моделирования в сфере экономики. Каждая тема содержит краткую справочную информацию, подробно разобранные примеры, перечень практических заданий для выполнения студентами, включающие элементы исследовательской деятельности.

Работа с методическими рекомендациями способствует усилению информационной подготовки студентов, как обязательной составляющей образовательного процесса, направленной на подготовку специалистов, способных эффективно применять средства информационных и коммуникационных технологий в процессе осуществления своей профессиональной деятельности.

Данное издание ориентировано на поддержку проведения лабораторных и практических занятий в компьютерных классах; может также использоваться для самостоятельной работы, индивидуального и дистанционного обучения.

### Тема 1. Моделирование базовой случайной величины

#### Основные сведения

При имитационном и статистическом моделировании системы, содержащей случайные компоненты, используются случайные величины с различными законами распределения. В качестве исходной совокупности случайных чисел необходимо выбирать такую совокупность, которая может быть получена с наименьшими затратами машинного времени, и обеспечивает простоту и удобство дальнейших преобразований.

Этим требованиям удовлетворяет стандартная или базовая случайная величина, т.е. непрерывная случайная величина у, равномерно распределенная на интервале [0, 1). Равномерным распределением называется такое распределение, при котором любое из возможных чисел имеет одинаковую вероятность появления. С помощью равномерно распределенных случайных чисел можно конструировать случайные величины, обладающие практически любым законом распределения.

Непрерывная случайная величина Х распределена равномерно в интервале  $(a, b)$ , где  $a< b$ , если функция  $F(x)$  и плотность  $f(x)$  распределения соответственно имеют вид:

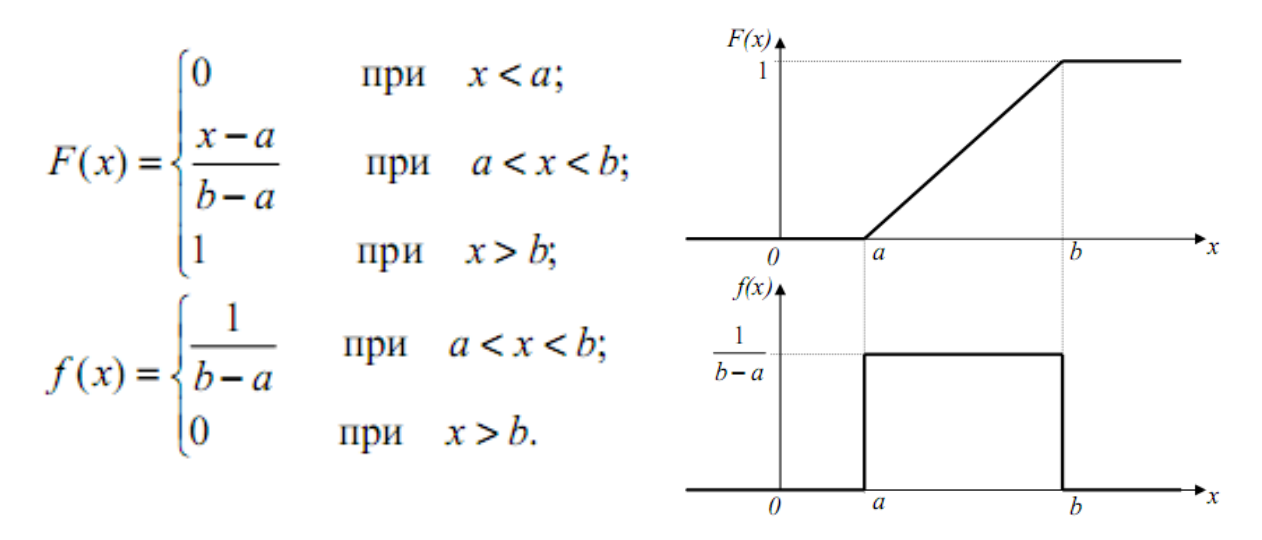

Функция и плотность распределения базовой случайной величины:

 $f(x) = \begin{cases} 1 & npu & 0 < x < 1 \\ 0 & \text{the } 3mozo & \text{unmepeana} \end{cases}$  $F(x) = \begin{cases} 0, & x \le 0 \\ x, & 0 < x < 1 \\ 1, & x \ge 1 \end{cases}$ 

Математическое ожидание равно  $M(\gamma) = \frac{1}{2}$ ; а среднеквадратичное отклоehenne -  $\sigma_{\gamma} = \frac{1}{2\sqrt{3}}$ .

Сформулируем набор требований к идеальной последовательности случайных чисел: она должна состоять из (1) равномерно распределенных; (2) статистически независимых; (3) воспроизводимых; (4) неповторяющихся чисел. Последовательность случайных чисел с такими характеристиками можно получить алгоритмическим (программным) способом. Тогда к набору требований добавляется еще два: генератор должен (5) работать быстро, т.е. количество операций, затрачиваемых на формирование одного числа, должно быть небольшим и (6) занимать минимальный объем машинной памяти. Кроме этого, в генераторе должен быть предусмотрен простой способ получения отдельных потоков случайных чисел. Поток - это просто часть последовательности случайных чисел, производимых генератором, очередной поток начинается в том месте, где заканчивается предыдущий. Таким образом пользователь может выделить определенный поток для конкретного источника случайности при моделировании. Использование отдельных потоков для различных задач позволяет обеспечить воспроизводимость и сравнимость результатов моделирования.

Числа, получаемые с помощью какого-либо алгоритма и имитирующие значения случайной величины у, называются псевдослучайными числами.

Большинство алгоритмов, используемых для получения псевдослучайных чисел, пред-ставляют собой рекуррентные формулы вида:  $\gamma_{n+1} = F(\gamma_n)$ , где начальное число уо задано. Хорошую последовательность может породить только такая функция, график которой плотно заполняет единичный квадрат. Примером такой функции может служить функция вида  $y = {gx}$ , где  $g$  – очень большое число, а  ${z}$ - дробная часть числа, т.е.  $\{z\} = z-[z]$ .

Важная черта алгоритмов рекуррентного вида - они всегда порождают периодические последовательности. Так как из-за ограниченности разрядной сетки ЭВМ можно записать лишь конечное количество N чисел, заключенных между нулем и единицей, то рано или поздно значение у совпадет с одним из предыдущих значений  $\gamma_m$ . Пусть  $L$  – наименьшее число, удовлетворяющее этому условию  $(m< L)$ ; множество чисел  $\gamma_0, \gamma_1, \ldots \gamma_{L}$  называется отрезком апериодичности последовательности, число  $L$  – длиной отрезка апериодичности, а  $P = L - m - \text{m}$ ной периода. Отрезок апериодичности состоит из различных чисел. Для экспериментального определения  $L$  и  $P$  используется следующий алгоритм.

1. Запускается программа генерации последовательности {yi} с начальным значением уо и генерируется N (10<sup>7</sup>-10<sup>9</sup>) чисел у. Число у фиксируется. Затем программа запускается повторно с начальным числом  $\gamma_0$  и при генерации очередного числа проверяется истинность события  $C \{ \gamma_i = \gamma_N \}$ . Если это событие истинно при  $i = i_1$  и  $i = i_2$  ( $i < i_1 < i_2 < N$ ), то вычисляется длина периода последовательности  $P = i_2 - i_1$ .

2. Для определения отрезка апериодичности проводят запуск генератора с начальным числом  $\gamma_0$  и вырабатывают им  $P$  чисел, где  $P$  – длина периода. После этого параллельно с ним генерируют случайные числа вторым генератором, аналогичным первому. Таким образом вырабатывают случайные числа двумя генераторами, продолжая подсчитывать количество чисел, которое сгенерировал

первый генератор, до совпадения между собой чисел, выработанных разными генераторами. Подсчитанное количество чисел является длиной отрезка апериодичности.

Замечание: если событие С оказывается истинным для  $i = N$ , то  $L > N$ .

### Конгруэнтный метод получения псевдослучайных чисел

Два целых числа а и b называются конгруэнтными (сравнимыми) по модулю m, где m – целое число m $\neq$ 0, если разность  $(a - b)$  делится на m без остатка, а числа а и b дают одинаковые остатки от деления на m<sup>1</sup>. Например, 2568 и 148 (по модулю 10), 1746 и 511 (по модулю 5), 6493 и 2221 (по модулю 2) и т.д.

Пусть  $X_0$ , g, c, m – произвольные фиксированные элементы. Принято говорить, что последовательность  $X_1, X_2, \ldots$  порождается <u>линейным конгруэнтным<sup>2</sup></u> генератором с параметрами (X<sub>0</sub>, g, c, m), если эта последовательность образована с помощью следующего рекуррентного соотношения:  $X_{n+1} = (g \cdot X_n + c) \text{ mod } m$ ,  $n\geq 0$ , где **m** – модуль, m>0; **g** – множитель, 0≤ **g** <m; **c** – приращение (инкремент), 0≤c <m;  $X_0$  – начальное значение (база генератора), 0≤ $X_0$  <m.

Здесь  $X_{n+1}$  равно остатку, полученному при делении (gX<sub>n</sub> + c) на m. Случайное число из интервала  $(0, 1)$  получается путем деления очередного элемента на m:  $\gamma_n = X_n/m$ .

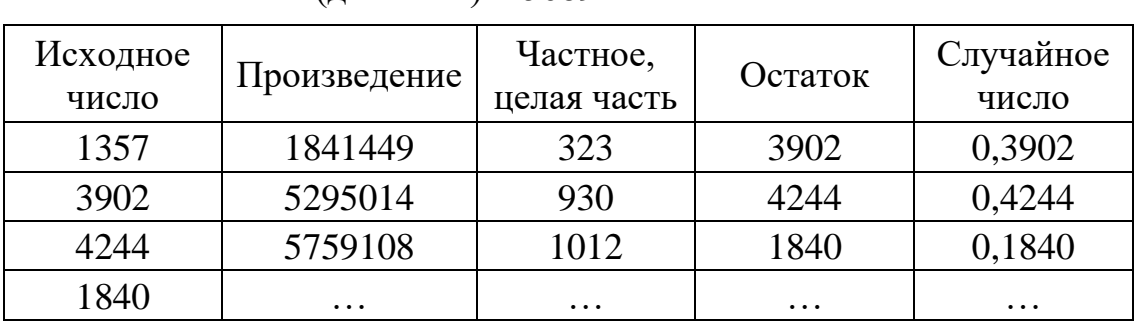

**Пример.** Первое постоянное число (множитель) = 1357; второе постоянное число (делитель) = 5689.

При  $c = 0$  формула преобразуется к виду  $X_{n+1} = g \cdot X_n \mod m$ , и определяет мультипликативный конгруэнтный генератор для получения случайных чисел.

Параметры (X<sub>0</sub>, g, m) выбираются из условия максимума периода. Их можно определить аналитическими методами теории чисел или экспериментально. Длина периода равна **m** тогда и т. тогда, когда:

1) НОД(c, m) = 1 (т.е. С и m взаимно просты);

2) g-1 кратно р для всех простых  $p$  – делителей m;

3) g-1 кратно 4, если m кратно 4.

Линейные конгруэнтные генераторы имеют «слабость»: если рассматривать последовательные пары (уп, уп-1), то на плоскости точки с такими координатами будут лежать на прямых из семейства  $\gamma_{n-1} = g \gamma_n + c - km$ ,  $k = 0, 1, 2, ...$ 

<sup>&</sup>lt;sup>1</sup> Здесь и далее будем считать, что число m - положительное, иначе следует рассматривать абсолютную величину числа m.

<sup>&</sup>lt;sup>2</sup> Впервые этот метод был предложен Д. Лехмером в 1949 году.

Если бы последовательность являлась истинно случайной, то точки были бы распределены равномерно.

Для преодоления этого недостатка используют ряд нелинейных методов: Квадратичный конгруэнтный метод

 $X_{n+1} = (dX_n^2 + g \cdot X_n + c) \mod m.$ 

Для m, которые являются степенью 2, интересный квадратичный метод предложил Ковэю:

 $X_{n+1} = (X_n (X_n + 1)) \mod 2^e,$ 

где модуль  $m=2^e$ , а начальное значение  $X_0$  выбирается так, чтобы  $X_0$  mod  $4=2$ . Конгруэнтный метод с переносом

Псевдослучайная нелинейная конгруэнтная последовательность определяется следующим нелинейным рекуррентным соотношением:  $X_{n+1} = (g \cdot X_n + c_n)$ mod m, n=1,2,... В отличие от линейного конгруэнтного генератора, приращение с изменяется во времени:

$$
c_n = \frac{gX_{n-1} + c_{n-1}}{m}.
$$

### Тесты для проверки генераторов равномерно распределенных псевдослучайных чисел

Достоверность и точность результатов имитационного моделирования в значительной степени определяется качеством используемых в моделях программных генераторов псевдослучайных последовательностей. Большинство простых арифметических генераторов хотя и обладают большой скоростью, но страдают от многих серьезных недостатков: слишком короткий период; последовательные значения не являются независимыми; некоторые биты «менее случайны», чем другие; неравномерное одномерное распределение.

Поскольку базовая случайная величина (БСВ) используются при моделировании всех других случайных элементов, качество датчиков должно проверяться особенно тщательно. Проверка генераторов равномерно распределенных псевдослучайных чисел предполагает формирование представительной выборки случайных чисел и выполнение множества проверочных тестов, позволяющих оценить качество генераторов.

Существуют тесты двух видов: эмпирические - это обычный тип статистических тестов, они основаны на действительных значениях выдаваемых генератором, и теоретические, в которых используются числовые параметры, чтобы оценить генератор глобально без фактического генерирования значений псевдослучайных чисел.

Этапы проверки:

1. Проверка на периодичность требует обязательного определения длины периода и отрезка апериодичности псевдослучайных последовательностей.

2. Проверка на случайность и равномерность.

При проверке на случайность и равномерность рекомендуется использовать совокупность нескольких тестов проверки. Причем тот факт, что последовательность успешно выдержала испытание статистическими критериями  $T_1, T_2,$ 

...,  $T_K$  не означает, что проверка с помощью  $T_{K+1}$  критерия будет успешной. Самыми простыми тестами являются тесты проверки пар и проверки комбинаций.

Тест проверки пар заключается в подсчете количества «1» для каждого разряда случайного числа в двоичном представлении. Теоретическая вероятность появления «1» для равномерно распределенных случайны х чисел равна  $\frac{1}{2}$ .

Тест проверки комбинаций сводится к подсчету количества «1» в двоич. случайных числах. Теоретическая вероятность появления комбинации с і-м количеством «1» будет

$$
P_i = \frac{k!}{i! \, (k-i)! \, 2^k} \, . \quad \text{Пример для } k=3; \quad P_1 = \frac{3!}{1! \, 2! \, 2^3} = \frac{3}{8} \, , \quad P_3 = \frac{3!}{3! \, 0! \, 2^3} = \frac{1}{8} \, ,
$$

где k - количество разрядов СЧ.

#### Тест совпаления моментов

Базовая случайная величина имеет математическое ожидание М=1/2 и дисперсию  $D = \sigma^2 = 1/12$ . Пусть в результате N-кратного обращения к датчику БСВ получена выборка. Оценками моментов являются выборочное среднее и дисперсия:

$$
M = \frac{1}{N} \sum_{i=1}^{N} X_i; \ D = \sigma^2 = \frac{1}{N-1} \sum_{i=1}^{N} (X_i - M)^2.
$$

Проверим гипотезу Н<sub>0</sub>: базовая случайная величина распределена равномерно на  $[0, 1)$ .

Для выборочного значения математического ожидания следует проверить, попадает ли оно в доверительный интервал  $0.5-d< M < 0.5+d$  с заданным уровнем значимости  $\alpha$ =0,05, где 0,5 – теоретическое значение математического ожидания случайной величины;  $d$  – доверительный интервал.

Для определения границ доверительного интервала можно воспользоваться формулой:  $d = t_{\alpha} \cdot s / \sqrt{n}$ , где *n* – количество элементов в выборке; *s* – стандартное отклонение (корень из дисперсии);  $t_{\alpha} = \Phi^{-1}\left(1 - \frac{\alpha}{2}\right)$ — квантиль функ-

ции распределения Лапласа. Для вычисления квантиля можно воспользоваться функцией Excel: HOPMCTOБР(); t можно также определить из статистических таблиц для заданного уровня значимости  $\alpha$ , например, для  $\alpha = 0,05$  t = 1,96.

### Критерий равномерности (критерий частот). Критерий хи-квадрат

Пусть имеется выборка случайных чисел  $X = \{x_1, x_2, ..., x_n\}$ . Необходимо проверить гипотезу  $H_0$ : функция распределения случайной величины совпадает с некоторой заданной функцией распределения. Находим в множестве Х минимальное и максимальное значение и разбиваем числовую прямую на К>1 ячеек с шириной  $\mathbf{h} = (\max(\mathbf{X}) - \min(\mathbf{X})) / \mathbf{K}$ . К рекомендуется выбирать равным  $[1+3,3]$  $\lg n$ .

Пусть  $P_i$  – вероятность того, что случайное число попало в *i*-ю ячейку, а  $Y_i$ – число действительных попаданий Х в і-ю ячейку. Образуем статистику:

$$
\chi^{2} = \sum_{i=1}^{K} \frac{(Y_{i} - n \cdot P_{i})^{2}}{n \cdot P_{i}}, \text{ upward } \sum_{i=1}^{K} Y_{i} = n, \sum_{i=1}^{K} P_{i} = 1.
$$

Гипотеза принимается, если  $\chi^2$ < $\Delta$  при заданном уровне значимости  $\alpha$  для К-1 степени свободы. Число степеней свободы на 1 меньше, чем число категорий, т.к.  $Y_i$  не являются полностью независимыми: если известны  $Y_1, Y_2, ..., Y_K$ . 1, то  $Y_K$  вычисляется.

Табличное значение  $\Delta$  можно определить с помощью функции ХИ2ОБР(уровень значимости; степени свободы). Рекомендуется выбирать К таким образом, чтобы min nP<sub>i</sub>>=5. Вычисление статистики хи-квадрат удобно иллюстрировать с помощью гистограммы.

### Задание 1.1 Реализовать на ЭВМ линейный конгруэнтный метод получения равномерно распределенных на отрезке [0;1] псевдослучайных чисел и проверить качество полученной последовательности

- 1. Для заданного набора параметров (по варианту) сгенерировать выборку из 1000 псевдослучайных целых чисел.
- 2. Определить длину периода и отрезок апериодичности для полученной выборки.
- 3. Используя полученные числа, создать выборку из равномерно распределенных в интервале [0,1] псевдослучайных величин.

### Пример 1.1

Реализовать линейный конгруэнтный метод получения базовой случайной величины у для следующего набора параметров:  $m=123456$ ;  $g=10$ ;  $c=3$ ;  $X0=2$ .

Для выполнения задания сформируем таблицу следующего вида:

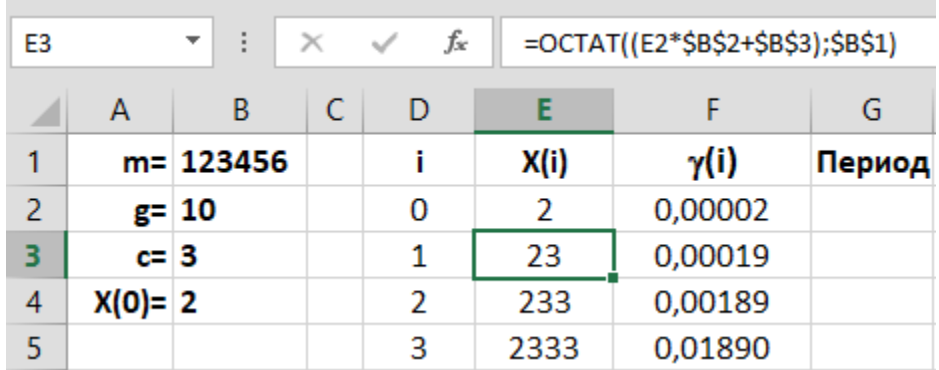

В столбце А заданы начальные значения, столбец D содержит номер элемента случайной последовательности, в столбце Е формируется сам элемент, копредставляет собой целое число, вычисленное торый  $\Pi$ O формуле:  $X_{n+1} = \mathbf{g} \cdot X_n \mod m$ , а в столбце F вычисляется случайное число  $\gamma$ , распределенное от 0 до 1 путем деления целого числа из столбца Е на модуль **m**.

Для нахождения периода последовательности можно использовать функцию ПОИСКПОЗ(), которая выполняет поиск указанного элемента в диапазоне ячеек и возвращает относительную позицию этого элемента в диапазоне. Например, если в ячейку G1 ввести формулу = ПОИСКПОЗ(E2;E3:\$E\$1001;0), то она возвратит номер ячейки относительно диапазона E3:E1001, значение которой точно совпадает с содержимым ячейки Е2, что и будет длиной периода. Если же такого совпадения не будет найдено, то это означает, что либо длина периода больше, чем 1000 сгенерированных чисел, либо проверяемое значение принадлежит отрезку апериодичности, в котором случайные числа не повторяются. В данном примере отрезок апериодичности составляет 6 чисел, а период -107 чисел.

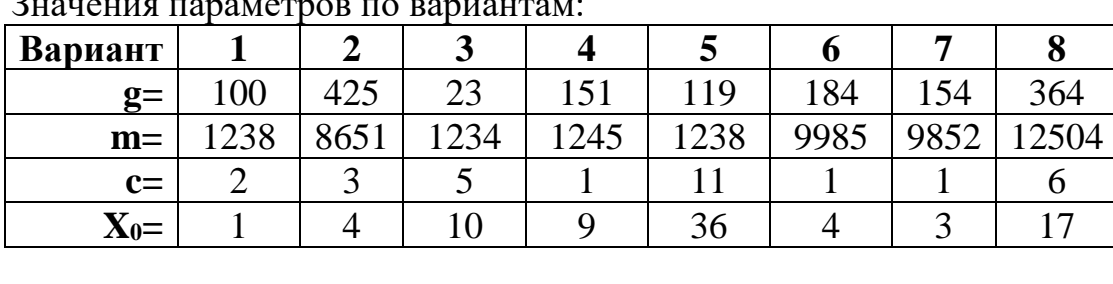

### Задания для индивидуального выполнения

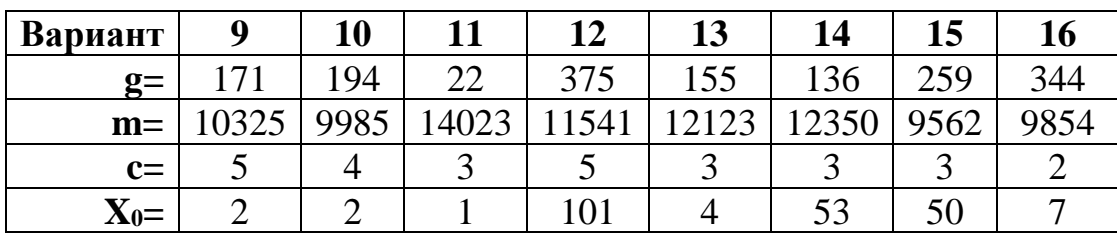

### Задание 1.2

Исследовать качество полученной выборки с помощью статистических тестов.

- 1. Выполнить тест совпадения моментов.
- 2. Проверить полученную последовательность на равномерность с помощью критерия хи-квадрат: построить гистограмму, вычислить значение хи-квадрат, сравнить полученное значение с табличным (для 10 интервалов разбиения табличное значение хи-квадрат равно 16,92).
- 3. Проверить полученную последовательность БСВ на некоррелированность с помощью графического способа тестирования датчиков случайных чисел, состоящего в построении на плоскости (х, у) множества точек, координаты которых определяются соседними элементами тестируемой последовательности.
- 4. Сделать выводы о качестве полученного генератора.

#### Продолжение примера 1.1

Для определения качества полученной последовательности необходимо проверить ее на равномерность и случайность.

Для выполнения теста совпадения моментов необходимо расчитать среднее значение для полученных псевдослучайных чисел в интервале от 0 до 1, используя формулу = CP3HAЧ(F2:F1002), дисперсию =ДИСП(F2:F1002), вычислить ширину довериинтервала  $\Pi$ O формуле  $=1.96*KO$ тельного РЕНЬ(В7)/КОРЕНЬ(1000) и найти нижнюю и верхнюю границы доверительного интервала.

Результаты расчетов показывают, что среднее значение входит в доверительный интервал для среднего, следовательно, тест совпадения моментов для

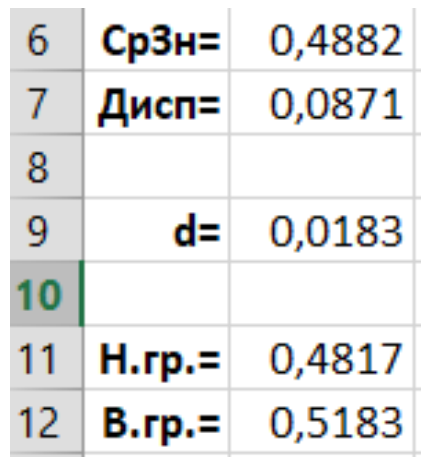

данной последовательности из 1000 псевдослучайных чисел пройден.

Для проверки последовательности с помощью теста хи-квадрат можно воспользоваться процедурой Гистограмма надстройки Пакет анализа. Введем в диапазон ячеек I2:112 границы для десяти карманов 0; 0,1; 0,2; ...; 1 и заполним диалоговое окно для построения гистограммы:

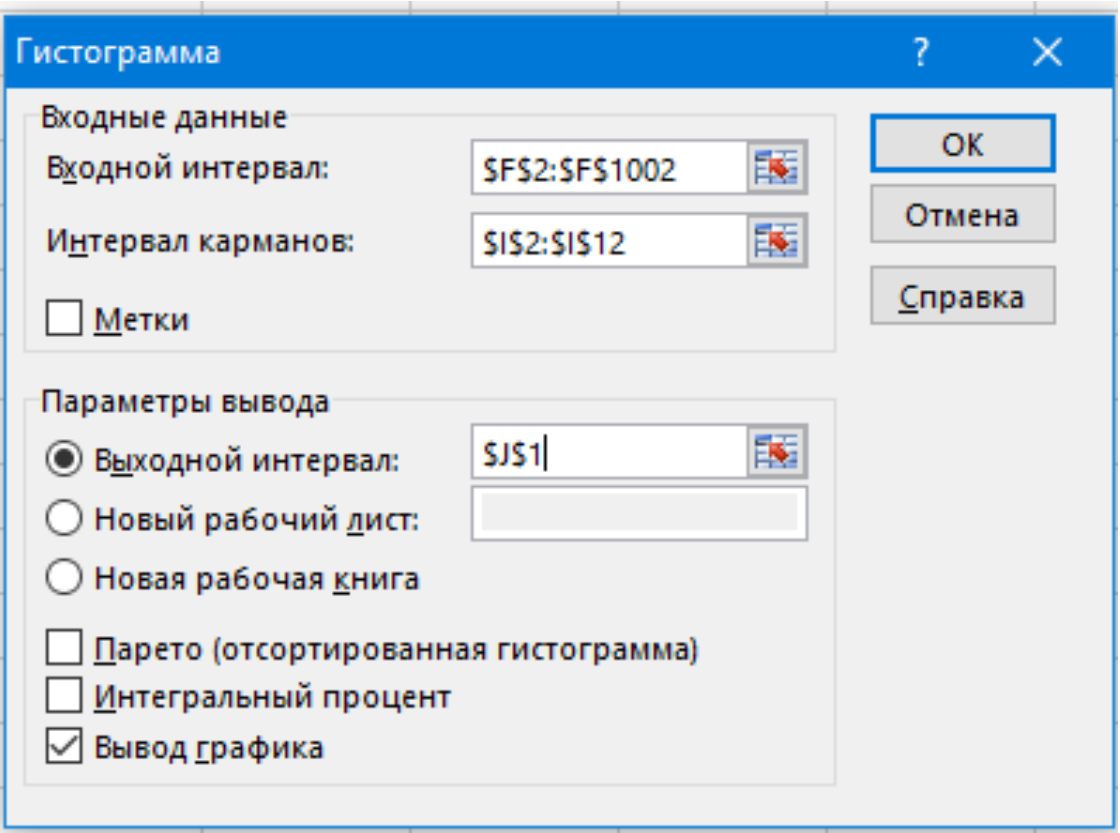

Если бы распределение было полностью равномерным, то в каждый «карман» попало бы по 100 чисел. Полученная с помощью Пакета анализа гистограмма показывает, что это не так:

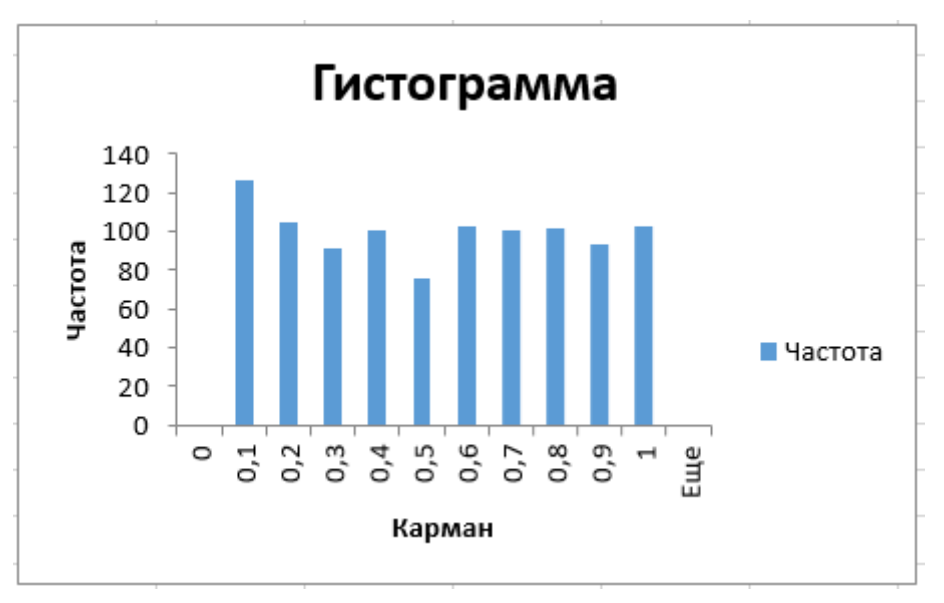

Для проверки последовательности на равномерность с помощью критерия хи-квадрат необходимо сравнить теоретические и эмпирические частоты попа-

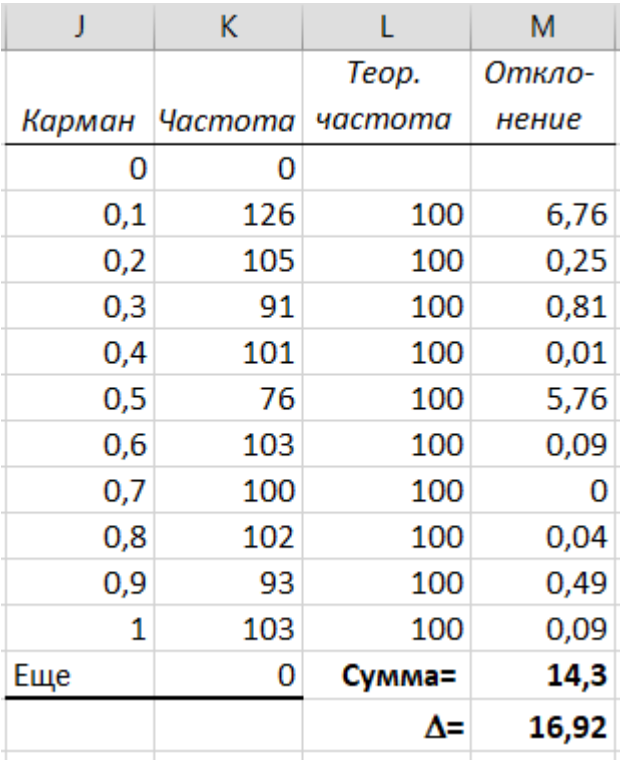

ные диапазоны.

В столбце М расчитывается значение

дания псевдослучайных чисел в задан-

$$
\frac{(Y_i - n \cdot P_i)^2}{n \cdot P_i}
$$

для каждого из диапазонов. Сумма этих значений сравнивается с табличным значением  $\Delta$  для десяти «карманов», которое можно определить с помощью функции ХИ2ОБР(0,05:9).

Гипотеза о том, что распределение является нормальным, принимается, так как расчетное значение  $14,3 < 16,92$  $(\chi^2<\!\Delta)$  при заданном уровне значимости  $\alpha$ =0.05 для 10-1=9 степеней свободы.

Также можно воспользоваться функцией ХИ2ТЕСТ(), с помощью которой можно сравнить два диапазона - с теоретическими и эмпирическими частотами. Если полученное значение больше заданного уровня значимости  $\alpha$ =0,05, то гипотеза о совпадении полученного распределения с равномерным не отвергается.

Одним из простейших методов проверки на случайность является визуальная оценка графика, для построения которого используются точки с координатами из двух последовательных псевдослучайных чисел. Если последовательность является истинно случайной, то единичный квадрат будет заполнен точками случайно и равномерно, никаких закономерностей просматриваться не будет. Фрагмент таблицы для построения графика и сам график для последовательности псевдослучайных чисел, полученных конгруэнтным методом с заданными в примере параметрами, показаны на рисунке ниже.

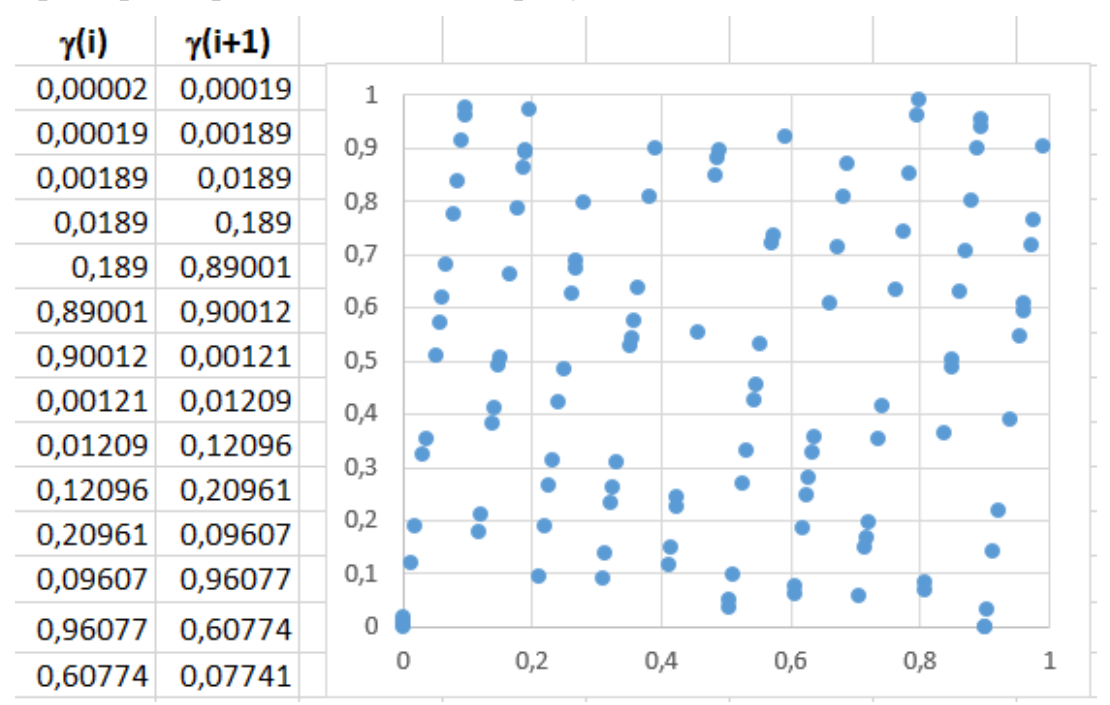

По графику видно, что точки расположены на прямых, при этом есть более и менее заполненные области единичного квадрата. Это – особенность конгруэнтного метода, хотя с помощью подбора параметров для этого метода можно получить достаточно хорошую последовательность псевдослучайных чисел.

### Вопросы к лабораторной работе

- 1. Что называется базовой (стандартной) случайной величиной? Каковы статистические характеристики базовой случайной величины?
- 2. Какие требования предъявляются к генератору базовой случайной величины?
- 3. Что представляет собой алгоритмический способ получения псевдослучайных чисел?
- 4. Как определить период и отрезок апериодичности последовательности псевдослучайных чисел?
- 5. Что представляет собой линейный конгруэнтный генератор получения псевдослучайных чисел? Какими достоинствами и недостатками он обладает?
- 6. Какие существуют методы проверки качества последовательности псевдослучайных чисел?
- 7. Каким образом можно проверить псевдослучайную последовательность на равномерность? На случайность?
- 8. Опишите алгоритм получения последовательности псевдослучайных чисел с помощью генератора по Вашему варианту.
- 9. Сравните характеристики и оцените качество представленных генераторов.

### Тема 2. Генерация случайных чисел с заданным законом распределения

При решении различных задач приходится моделировать различные случайные величины. Значения любой случайной величины можно получить путем преобразования «стандартной» случайной величины у, равномерно распределенной на (0,1). Процесс нахождения значения случайной величины  $\zeta$  путем преобразования стандартной случайной величины называют разыгрыванием или моделированием случайной величины  $\xi$ .

### Метод обратного преобразования (обратной функции)

Предположим, необходимо генерировать случайную величину  $\xi$ , являющуюся непрерывной и имеющею функцию распределения 0<F(x)<1 непрерывную и строго возрастающую. Пусть  $F^{-1}$  – это обратная функция  $F$ . Тогда алгоритм генерирования СВ с функцией распределения F будет следующим:

1) генерируем  $\gamma$ ;

2) возвращаем  $\xi = F^{-1}(\gamma)$ .

Обратите внимание, F<sup>-1</sup>( $\gamma$ ) всегда будет определено, поскольку БСВ  $0 < = \gamma < = 1$ .

Можно воспользоваться известной функцией плотности вероятности. Допустим, что нужно получать значения случайной величины  $\xi$ , распределенной в интервале (**a**, **b**) с плотностью  $f(x)$ >0. Значение случайной величины  $\xi$  методом обратной функции определяется в результате решения уравнения:

$$
\int_{a}^{b} f(x)dx = \gamma
$$

Т.е. выбрав очередное значение у, надо решить данное уравнение и найти очередное значение  $\xi$ . Достоинство: точность метода. Недостатки:

- метод распространяется только на те функции, для которых известно аналитическое выражение функции распределения или которые позволяют вычислить интеграл от функции плотности аналитически;
- выражение, используемое для вычислений, как правило содержит в себе логарифмы, возведение в степень и т.д., что требует значительных затрат машинного времени.

Пример 1. Случайная величина у называется равномерно распределенной в интервале (a, b), если ее плотность постоянна в этом интервале:  $f(x)=1/(b-a)$ , a<x<br />b. Чтобы разыгрывать значения у составим уравне-

$$
H = \int_{a}^{\xi} \frac{dx}{b-a} = \gamma
$$

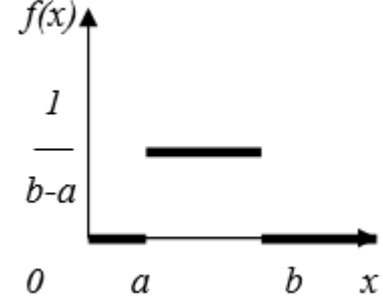

После интегрирования получим:  $\frac{x}{b-a}\begin{vmatrix} \xi \\ \frac{\xi}{a} \end{vmatrix} = \gamma$ ;  $\frac{\xi - a}{b-a} = \gamma$ , откуда получа-

ется явное выражение для  $\xi = a + \gamma(b - a)$ .

Пример 2. Экспоненциальная случайная величина определяется плотностью  $f(x) = \mu e^{-\mu x}$ ,  $x \ge 0$ , и  $f(x) = 0$  в противном случае, где  $\mu > 0$  заданный параметр.

Peшим уравнение: 
$$
\int_{0}^{5} \mu e^{-\mu x} dx = \gamma
$$
;

$$
-e^{-\mu\xi}\Big|_0^{\xi} = 1 - e^{-\mu\xi} = \gamma; \ \ \ln(e^{-\mu\xi}) = \ln(1-\gamma); \ -\mu\xi = \ln(\gamma); \ \xi = -\frac{1}{\mu}\ln(\gamma).
$$

Так как величина 1-у распределена равномерно на  $(0, 1)$ , то ее можно заменить на у.

Экспоненциальное распределение моделирует время между двумя последовательными свершениями события, а параметр и описывает среднее число наступлений события в единицу времени. Обычно с помощью этого закона описывают: продолжительность обслуживания покупателя, время жизни оборудования до отказа, промежуток времени между поломками и т.п.

Метод обратного преобразования можно также использовать, если величина является дискретной. Рассмотрим пример: пусть случайная величина принимает значения 1, 2, 3, 4 с вероятностями соответственно  $1/6$ ,  $1/3$ ,  $1/3$ ,  $1/6$ .

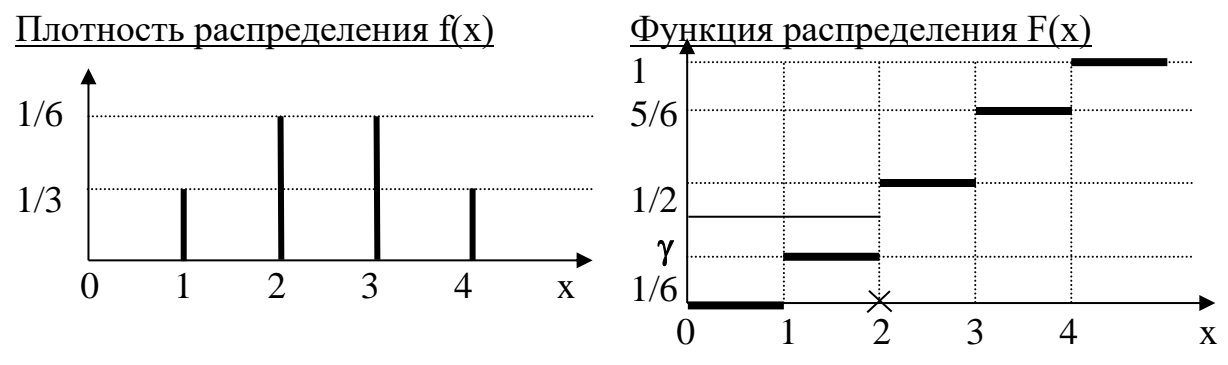

Чтобы генерировать данную случайную величину, надо сгенерировать БСВ и присвоить СВ значение 1, 2, 3, 4 в зависимости от подынтервала, в который попадет у.

Рассмотрим дискретную случайную величину  $\xi$  с заданным распределением, где  $p_i = P({\xi} = x_i)$ .

$$
\begin{array}{c|c|c|c|c|c|c} x_1 & x_2 & x_3 & \dots & x_n \\ \hline p_1 & p_2 & p_3 & \dots & p_n \end{array}
$$

Для того, чтобы разыграть значения этой величины разделим интервал 0<=y<=1 на n интервалов, длины которых равны  $p_1, p_2, \ldots p_n$ . Координатами точек деления будут  $y=p_1$ ,  $y=p_1+p_2$ , ...  $y=p_1+p_2+...+p_{n-1}$ . Полученные интервалы

занумеруем числами 1, 2, ..., n. Каждый раз, когда нам надо будет «поставить опыт» и разыграть значение  $\xi$ , мы будем выбирать значение у и строить точку  $v = \gamma$ . Если точка попадет в интервал с номером **і** то будем считать, что  $\xi = x_i$ .

$$
\begin{array}{ccccccccccccccccc}\n1 & 1 & 2 & & 3 & & \cdots & n \\
\hline\n0 & p_1 & p_1+p & \gamma & p_1+p_2+p_3 & & \cdots & 1\n\end{array}
$$

Для практической реализации этого метода, как правило, в памяти ЭВМ располагают подряд значения  $p_1$ ,  $p_1+p_2$ , ...  $p_1+p_2+...+p_{n-1}$ . Для того, чтобы вычислить очередное значение  $\xi$ , находим очередное у и сравниваем с р<sub>1</sub>. Если у<p1, то  $\xi$ =х<sub>1</sub>, если больше, то сравниваем с p<sub>1</sub>+ p<sub>2</sub> и т.д.

В связи с распространенностью ситуации, рассмотрим несколько вариантов улучшения описанного метода. Самый простой путь: вначале проверяем, находится ли у в самом длинном подынтервале (самый вероятный случай). Если это не так, проверяем следующий по длине подынтервал и т.д. Т.о. требуется отсортировать интервалы по убыванию, чтобы поиск мог завершиться после небольшого числа сравнений.

Второй метод: допустим, что каждая функция вероятностной меры  $p_i$  точно равна числу с  $q$  десятичными разрядами; в качестве примера рассмотрим случай, когда  $q=2$ , так что у нас есть  $p_i=0.01*k_i$  для некоторого целого числа **k** из множества  $\{0, 1, 2, \ldots, 100\}, (i=0,1, \ldots, n)$  и  $\sum_{i=1}^{n} k_i = 100$ . Инициализируем вектор (**m**<sub>1</sub>, **m**<sub>2</sub>,  $..., m_{100}$ , присвоив первым  $k_0$  величинам  $m_i$  значение 0, следующим  $k_1$  величи-

нам значение 1 и т.д., последним  $k_n$  величинам присваиваем значение **n.** Если  $k_i$  $= 0$  для некоторого значения I, ни одной величине  $m_i$  не присваивается значение і. В таком случае алгоритм генерирования СВ будет иметь вид:

1) генерируем I, равномерно распределенное в интервале  $(0,100)$ ;

2) возвращаем  $\xi = m_i$ .  $\begin{array}{|c|c|c|c|c|c|c|c|} \hline x & x_0 & x_1 & x_2 & x_3 \ \hline n & 0.15 & 0.20 & 0.37 & 0.28 \ \hline \end{array}$ Пример. Определим дискретную СВ: Bekrop:  $(000...0, 11...1, 222...2, 33...3)$ <br>
15<br>
20<br>
37 Если разрядов в вероятностной мере больше, можно ее округлить до 2-3 зна-

ков после запятой, не забывая, что сумма должна быть равна 1.

#### Метод отбора-отказа (метод Неймана)

Рассмотренный выше метод генерирования СВ можно назвать прямым, так как он обращается непосредственно к искомому распределению или случайной величине. Но может оказаться, что разрешить уравнение обратной функции для  $\xi$  трудно, например, в случае, когда интеграл  $f(x)$  не выражается через элементарные функции или когда плотность  $f(x)$  задана графически.

Предположим, что случайная величина  $\xi$  определена на конечном интервале  $(a, b)$  и плотность ее ограничена  $f(x) \leq M_0$ .

Разыгрывать  $\xi$  можно следующим способом:

1) выбираем два значения  $\gamma_1$  и  $\gamma_2$  и строим точку  $H(t_1,t_2)$  с координатами:

 $t_1 = a + \gamma_1(b-a); t_2 = \gamma_2M_0.$ 

2) Если точка лежит **под** кривой  $f(x)$ , то полагаем  $\xi = t_1$ , если **над** – то пару ( $\gamma_1$ ,  $\gamma_2$ ) отбрасываем и выбираем новую пару значений.

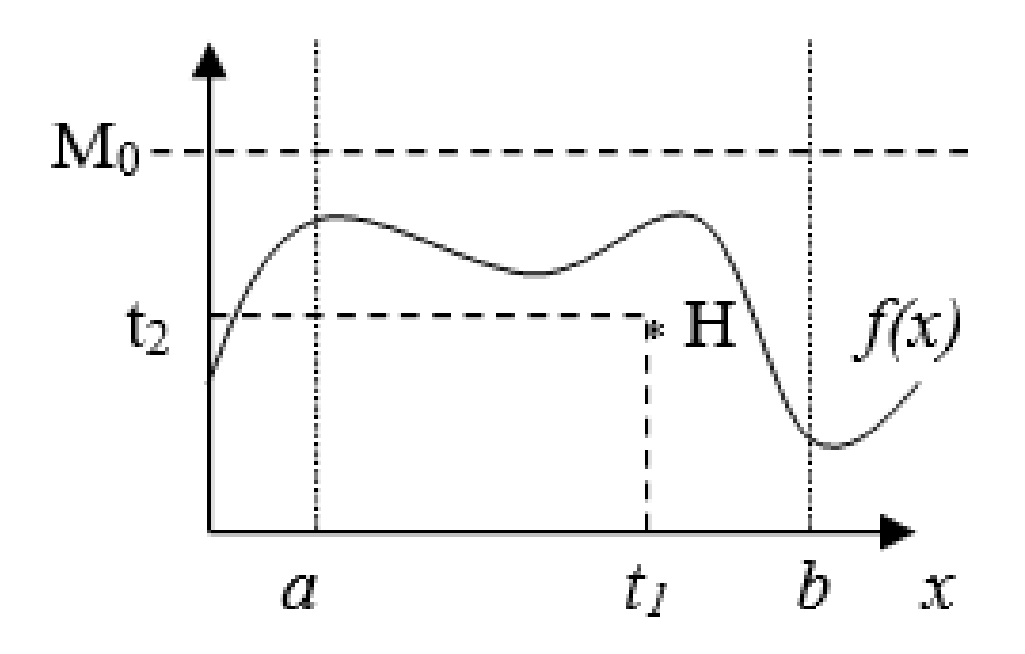

Для моделирования нормального закона распределения используется несколько методов. Одним из подходов заключается в суммировании случайных величин, например, случайные числа для нормального закона распределения получаются из равномерно распределенных случайных величин с помощью соот-

ношения:  $\xi = \sum_{i=1}^{12} \gamma_i - 6$ , либо с помощью двух базовых случайных величин  $\gamma_1$  и  $\gamma_2$ :  $\xi = \sqrt{-2 \cdot \ln(\gamma_1)} \cdot \sin(2 \cdot \pi \cdot \gamma_2)$  или  $\xi = \sqrt{-2 \cdot \ln(\gamma_1)} \cdot \cos(2 \cdot \pi \cdot \gamma_2).$ 

#### Задание 2.1 Моделирование дискретной случайной величины

1. Смоделировать дискретную случайную величину с заданным распределением. Получить выборку случайных чисел и оценить закон распределения случайной величины по частоте появления ее значений в результате экспериментов. Эмпирические (рассчитанные по результатам эксперимента) частоты занести в таблицу.

2. По результатам опыта оценить математическое ожидание и дисперсию полученной дискретной случайной величины. Вычислить теоретические значения математического ожидания и дисперсии для данной дискретной случайной величины, результаты сравнить с эмпирическими значениями.

3. Показать с помощью критерия хи-квадрат совпадение эмпирического и теоретического законов распределения.

#### Пример 2.1

Выполнить моделирование дискретной случайной величины со следующим распределением:

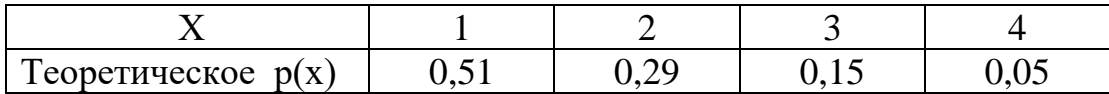

Для того, чтобы выполнить моделирование этой дискретной случайной величины, разделим интервал от 0 до 1 на четыре подынтервала, длины которых равны теоретическим вероятностям, а координатами точек деления будут 0,51;  $0,51+0,29; 0,51+0,29+0,15; 1$ . Полученные интервалы занумеруем числами 1, 2, 3, 4 в соответствии с заданием. Каждый раз, когда нам надо будет разыграть значение случайной величины, будем выбирать значение у и строить точку на интервале. Например, если  $\gamma=0.38$ , то X=1, а если  $\gamma=0.83$ , то X=3.

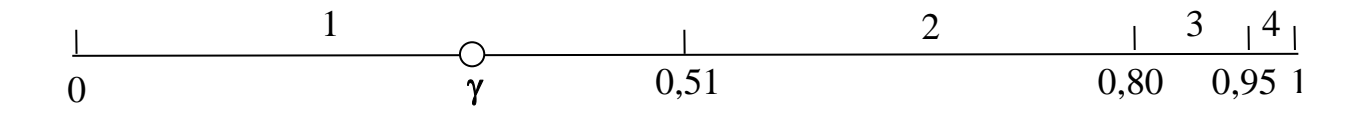

Для выполнения работы скопируем в столбец А случайные числа в диапазоне от 0 до 1 из предыдущего задания. В столбец В введем формулу, которая позволяет получить для каждого числа из столбца А дискретное случайное число зависимости  $\overline{O}$  $er<sub>o</sub>$ значения. B ячейку **B1** введем  $\overline{R}$ формулу:  $=$ ЕСЛИ(A1<E2;E\$;EСЛИ(A1<E2+F2;F1;EСЛИ(A1<E2+F2+G2;G1;H1))), лобавим абсолютные ссылки на ячейки, которые не должны меняться и размножим эту формулу на весь диапазон. После того, как будет получены дискретные случайные величины, с помощью функции СЧЁТУСЛИ() можно найти количество каждого значения дискретной случайной величины и эмпирическую вероятность ее появления.

Далее нужно сравнить среднее значение полученной выборки дискретной случайной величины с теоретическим значением математического ожидания, M(X) которое рассчитывается как сумма произведений всех возможных значений величины X на соответствующие вероятности:  $M(X) = x_1 \cdot p_1 + x_2 \cdot p_2 + ...$  $x_n$ · р<sub>n</sub>, в нашем случае M(X) = 1·0,51+2·0,29+3·0,15+4·0,05=1,74.

Дисперсия  $D(X)$  дискретной случайной величины  $X$  – это математическое ожидание квадрата отклонения случайной величины Х от ее математического ожидания:  $D(X) = M[X - M(X)]^2$  и ее можно вычислить по формуле:

$$
D(X) = M(X^{2}) - (M(X))^{2} = \sum x_{i}^{2} p_{i} - (\sum x_{i} p_{i})^{2}
$$

То есть для расчета дисперсии нужно вычислить для каждого значения дискретной случайной величины выражение  $[x_i^2 \cdot p_i]$ , затем их просуммировать и отнять квадрат математического ожидания.

Для того, чтобы показать с помощью критерия хи-квадрат совпадение эмпирического и теоретического законов распределения, нужно вычислить теоретическое количество значений 1, 2, 3, 4 дискретной случайной величины и сравнить теоретические и эмпирические частоты.

В примере: если вероятность появления «1» равна 0,51, то из тысячи чисел должно быть 510 единиц. Аналогично, «2» - 290; «3» - 150 и «4» - 50. Сравнивая с помощью функции ХИ2ТЕСТ() теоретические и эмпирические частоты, получаем значение критерия 0,469, что значительно больше заданного значения  $\alpha$ =0,05. Следовательно, моделирование дискретной случайной величины позволило получить выборку с заданным законом распределения. Полученная расчетная таблица будет иметь следующий вид:

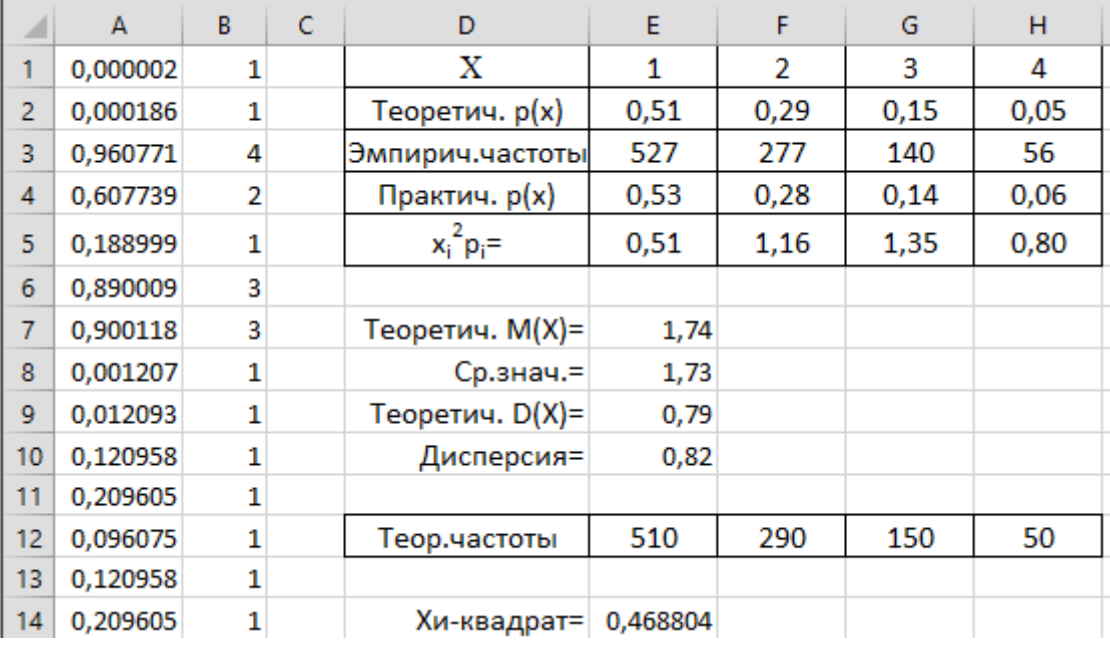

### Задания для индивидуального выполнения

#### Вариант 1.

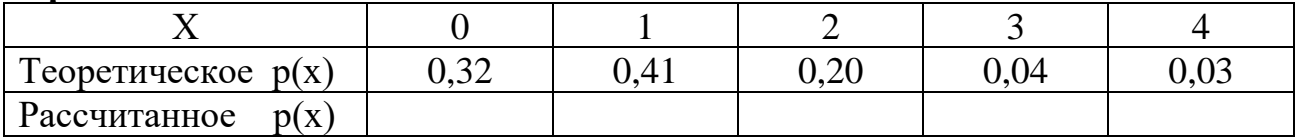

#### Вариант 2.

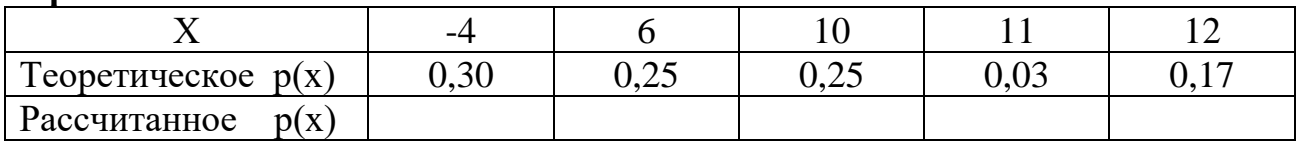

### Вапиянт 3.

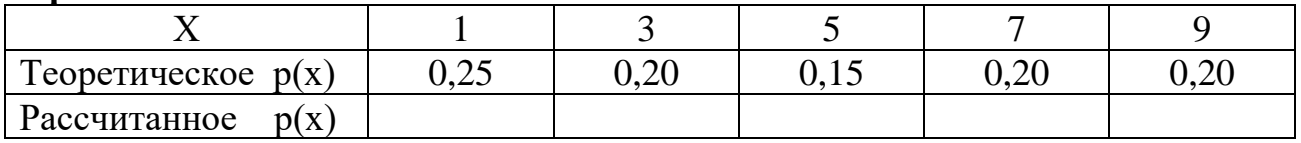

### **Вариант 4.**

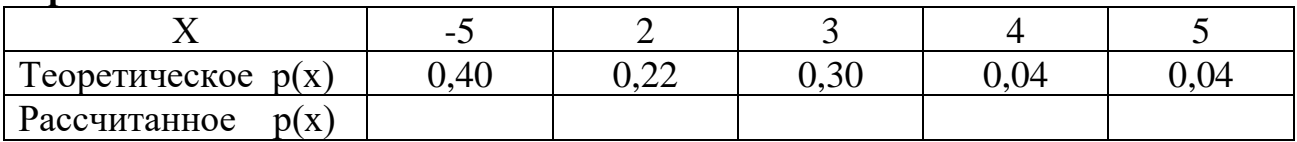

### **Вариант 5.**

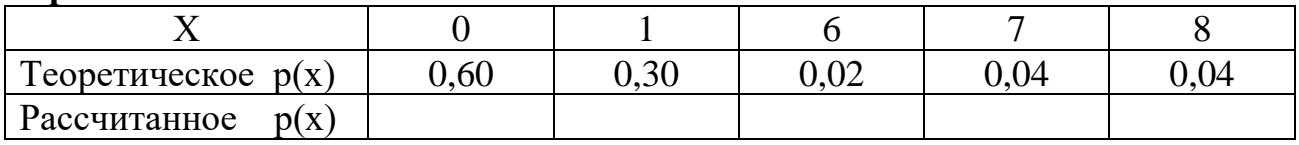

### **Вариант 6.**

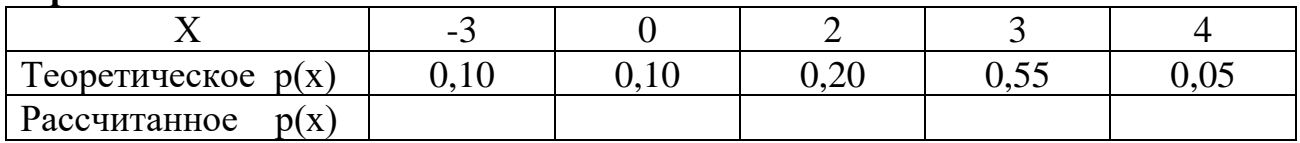

### **Вариант 7.**

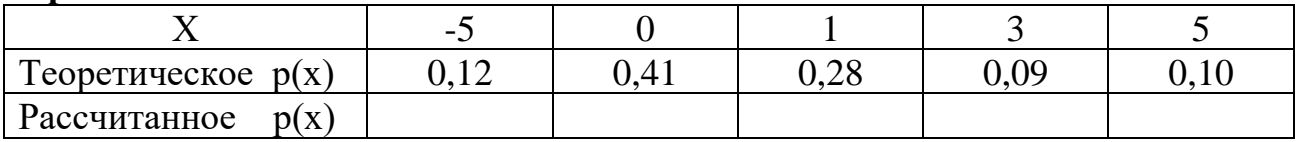

### **Вариант 8.**

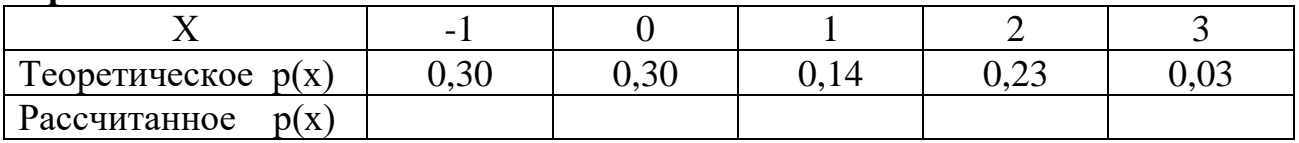

### **Вариант 9.**

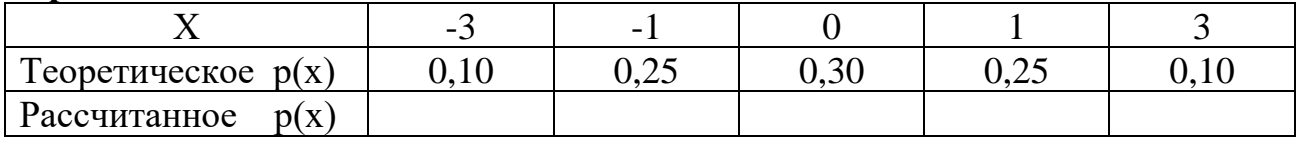

### **Вариант 10.**

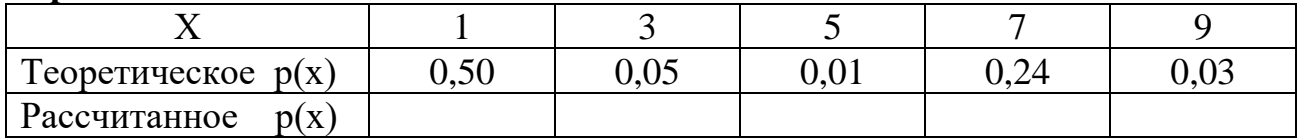

### Вариант 11.

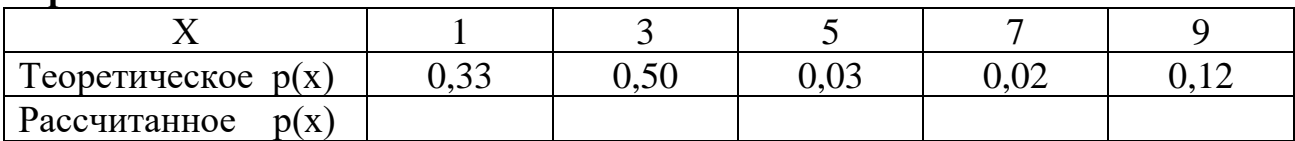

### Вариант 12.

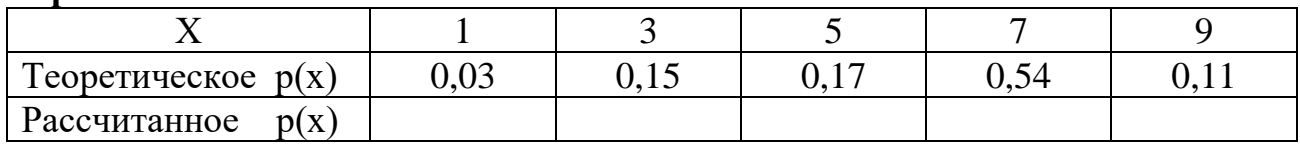

### Задание 2.2 Моделирование непрерывной случайной величины

Непрерывная случайная величина задана интегральной функцией распределения.

На основе метода обратной функции составить программу моделирования случайной величины с заданной функцией распределения. Получить выборку случайных чисел. Проверить совпадение эмпирического и теоретического закона распределения с помощью критерия хи-квадрат.

### Пример 2.2

Непрерывная случайная величина задана интегральной функцией распре-

[0 *npu*  $x \leq 2$ ; деления  $F(x) = \begin{cases} (x-2)^2 & npu \ 1 & npu \ x > 3. \end{cases}$ 

Применим метод обратной функции и решим уравнение  $(x-2)^2 = \gamma$ . Отсюда случайная величина *х* может быть получена по формуле:  $x = \sqrt{\gamma} + 2$ .

Для заполнения столбца А базовой случайной величиной воспользуемся функций СЛЧИС(), в столбце В будем вычислять значение непрерывной случайной величины по полученной методом обратной функции формуле.

Далее нужно проверить, совпадает ли закон распределения полученной выборки, состоящей из непрерывных случайных величин, с заданным.

Для этого построим по выборке гистограмму, используя в качестве «карманов» интервалы от 2 до 2,1, от 2,1 до 2,2 и т.д. до 3. Процедура «Гистограмма» Пакета анализа вычислит эмпирические частоты попадания значений случайной величины в заданные диапазоны.

Для применения критерия хи-квадрат нам понадобятся теоретические частоты, которые можно вычислить с помощью интегральной функции распределения. Для этого в таблицу нужно добавить три столбца, в которых будут вычисляться значение функции распределения для границ карманов, теоретическая вероятность попадания в интервал как разница между значениями функции распределения соседних границ карманов и теоретическая частота попадания в интервал случайной величины как теоретическая вероятность, умноженная на количество полученных случайных величин. Результирующая таблица будет иметь следующий вид:

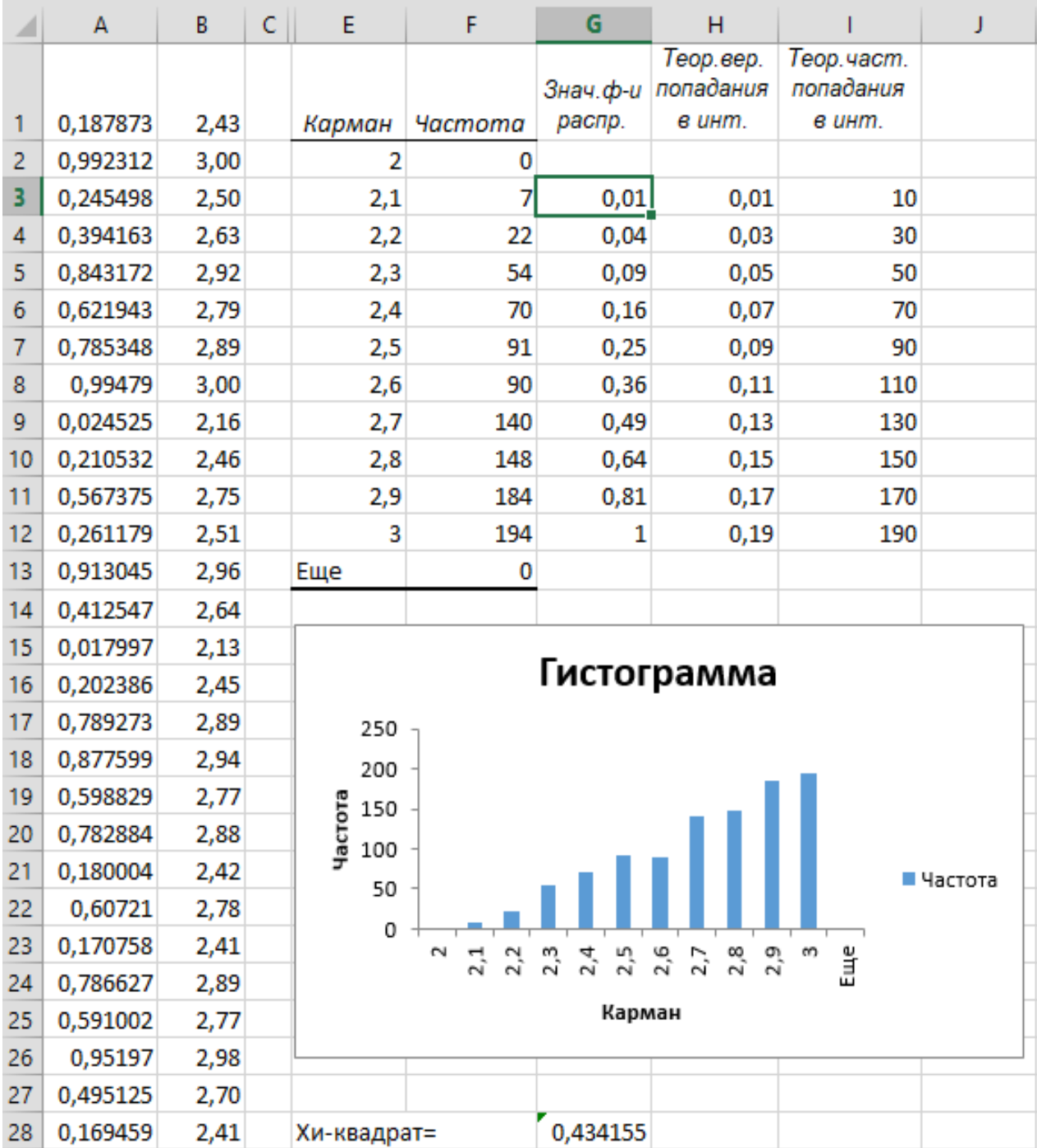

Далее с помощью функции ХИ2ТЕСТ() сравниваются теоретические и эмпирические частоты. Полученное значение хи-квадрат значительно больше значения уровня значимости  $\alpha=0.05$ , следовательно, закон распределения полученной непрерывной случайной величины совпадает с заданным.

### Задания для индивидуального выполнения

Вариант 1.

$$
F(x) = \begin{cases} 0 & \text{npu} \quad x \le 2; \\ \frac{x^3 - 8}{19} & \text{npu} \quad 2 < x \le 3; \\ 1 & \text{npu} \quad x > 3. \end{cases}
$$

Вариант 3.

$$
F(x) = \begin{cases} 0 & \text{npu} \quad x \le -\frac{\pi}{2}; \\ 0.5(1 + \sin(x)) & \text{npu} \quad -\frac{\pi}{2} < x \le \frac{\pi}{2} \\ 1 & \text{npu} \quad x > \frac{\pi}{2}. \end{cases}
$$

Вариант 5.

$$
F(x) = \begin{cases} 0 & \text{if } x \le 1; \\ \frac{x^2 - 1}{8} & \text{if } x < x \le 3; \\ 1 & \text{if } x > 3. \end{cases}
$$

Вариант 7.

$$
F(x) = \begin{cases} 0 & \text{if } x \le 100; \\ 1 - \left(\frac{100}{x}\right)^3 & \text{if } x > 100. \end{cases}
$$

Вариант 9.

$$
F(x) = \begin{cases} 0 & \text{npu} \quad x \le 3; \\ \frac{x^4 - 81}{175} & \text{npu} \quad 3 < x \le 4; \\ 1 & \text{npu} \quad x > 4. \end{cases}
$$

Вариант 11.

$$
F(x) = \begin{cases} 0 & npu \ \ x \le 0; \\ 1 - e^{-2x} & npu \ \ x > 0. \end{cases}
$$

Вариант 2.

\n
$$
F(x) = \begin{cases} 0 & \text{if } x \le 1; \\ a(x-1)^2 & \text{if } x < x \le 3; \\ 1 & \text{if } x > 3. \end{cases}
$$

Вариант 4.

$$
F(x) = \begin{cases} 0 & \text{npu} \quad x \le 0; \\ \frac{16}{25} x^2 & \text{npu} \quad 0 < x \le \frac{5}{4}; \\ 1 & \text{npu} \quad x > \frac{5}{4}. \end{cases}
$$

Вариант 6.  $\sqrt{ }$ 

$$
F(x) = \begin{cases} 0 & npu \ \ x \le 0; \\ \sin(2x) & npu \ \ 0 < x \le \frac{\pi}{4}; \\ 1 & npu \ \ x > \frac{\pi}{4}. \end{cases}
$$

Вариант 8.

$$
F(x) = \begin{cases} 0 & \text{if } x \le 1; \\ \frac{(x-1)^2}{25} & \text{if } x \le 6; \\ 1 & \text{if } x > 6. \end{cases}
$$

Вариант 10.

$$
F(x) = \begin{cases} 0 & \text{npu} \quad x \le -2; \\ \frac{x^3 + 8}{16} & \text{npu} \quad -2 < x \le 2; \\ 1 & \text{npu} \quad x > 2. \end{cases}
$$

Вариант 12.  $[0 \; npu \; x \le -2;$ 

$$
F(x) = \begin{cases} \frac{(x+2)^3}{216} & \text{npu} -2 < x \le 4; \\ 1 & \text{npu} \quad x > 4. \end{cases}
$$

### **Вопросы к лабораторной работе**

- 1. Какая случайная величина называется дискретной? Каким образом разыгрываются значения дискретной случайной величины с заданным распределением?
- 2. Чему равны математическое ожидание и дисперсия дискретной случайной величины?
- 3. Как найти сумму и произведение двух дискретных величин?
- 4. Что представляет собой метод обратного преобразования получения случайных чисел с использованием интегральной функции распределения? С использованием функции плотности распределения?
- 5. Каковы достоинства и недостатки метода обратного преобразования получения случайных чисел с заданным законом распределения?
- 6. Какова конструктивная размерность метода обратной функции?
- 7. Какая случайная величина называется непрерывной?
- 8. Как получить случайную величину с заданным распределением методом отбора-отказа (методом Неймана)?
- 9. Какова конструктивная размерность метода Неймана?
- 10. Как построить по выборке гистограмму?
- 11. Как построить по выборке эмпирическую функцию плотности вероятности?
- 12. Как проверить совпадение эмпирического и теоретического закона распределения дискретной или непрерывной случайной величины с помощью критерия хи-квадрат?
- 13. Как проверить совпадение эмпирического и теоретического закона распределения непрерывной случайной величины с помощью критерия Колмогорова-Смирнова?

### **Тема 3. Использование метода Монте-Карло для решения задач**

Метод Монте-Карло (метод статистических испытаний) – это численный метод исследования математических моделей сложных систем, основанный на моделировании случайных элементов с последующей статистической обработкой результатов. При проведении анализа по методу Монте-Карло используется процедура генерации псевдослучайных чисел для имитации данных из изучаемой генеральной совокупности. В основе вычислений по методу Монте-Карло лежит случайный выбор чисел из заданного вероятностного распределения.

Следует отметить следующие особенности метода Монте-Карло:

- 1) простая структура вычислительного алгоритма; метод требует обычно меньших вычислительных затрат, чем традиционные численные методы;
- 2) погрешность вычисления как правило пропорциональна *D* / *N* **,** где D некоторая постоянная, а N – число испытаний. Отсюда видно, что чтобы уменьшить погрешность в 10 раз, надо увеличить количество испытаний в 100 раз.

Метод Монте-Карло используется при моделировании процессов, натурное наблюдение которых нежелательно или невозможно, а другие математические методы применительно к этим процессам либо не разработаны, либо содержат многочисленные допущения, которые могут привести к серьезным погрешностям или неправильным выводам. Этот метод применяется в различных областях: для моделирования различных явлений в физике, химии, биологии, производственных процессов в промышленности. В экономике этот метод применяется для прогнозирования рисков, доходности, сроков окупаемости и других финансовых результатов.

Экономическая эффективность функционирования изделий связана с показателями их надежности. Познакомимся с применением метода Монте-Карло на примере решения одной из задач оценки надежности изделия.

Рассмотрим изделие, состоящее из элементов, для которых известно распределение времени безотказной работы. Предположим, что качество изделия определяется значением одного выходного параметра U, который можно вычислить, зная параметры всех элементов:  $U = f(A_1, A_2, ..., B_1, B_2, ..., ...)$ 

Если параметры являются случайными величинами, то можно попытаться оценить пределы изменения U, выбирая для всех элементов «худшие» значения параметров. Однако далеко не всегда известно, какой набор параметров будет «худшим», а если число параметров велико, то такая оценка будет завышенной: на самом деле маловероятно, чтобы все параметры одновременно оказались наихудшими. Поэтому рациональнее попытаться оценить среднее значение U для всей партии изделий статистическим методом.

При использовании метода Монте-Карло необходимо знать вероятностные характеристики всех элементов и знать функцию f.

Если известны плотности распределения каждого параметра  $p(A_1), p(A_2), ...,$ то схема расчета проста: для каждого элемента разыгрывается значение параметра; затем вычисляется значение U. Повторив этот опыт N раз можно найти матожидание и дисперсию опыта.

### Задание 3.1 Оценка надежности изделия по вероятности безотказной работы его компонентов

Оценить надежность изделия (в соответствии с вариантом), состоящего из трех узлов и устройств А, В, С, D, Е, Г. Узел выходит из строя, когда выходят из строя все устройства, входящие в узел. Изделие выходит из строя, когда отказывает хотя бы один из его узлов. Вероятности безотказной работы всех устройств равны соответственно:  $P(A)=0,8; P(B)=0,7; P(C)=0,95; P(D)=0,85; P(E)=0,9;$  $P(F)=0.7$ .

#### Порядок выполнения работы

1. Рассчитать аналитически вероятность безотказной работы всей системы.

2. Выполнить оценку вероятности безотказной работы системы с помощью метода Монте-Карло. Количество имитационных экспериментов N=1000.

3. Сравнить аналитическую вероятность безотказной работы системы с оценкой вероятности, рассчитанной на основе применения метода Монте-Карло. Сделать выводы.

### Пример 3.1

Пусть имеются три элемента: А, В, С и D и известны вероятности безотказной работы для каждого из них. Схема устройства:

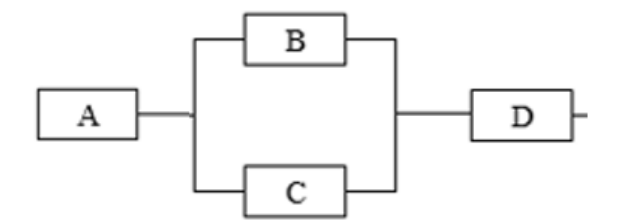

Для решения задачи нужно будет смоделировать событие, заключающееся в выходе из строя того или иного элемента, а также выхода из строя всего устройства.

Рассмотрим моделирование события на примере элемента А. Р(А)=0,8, следовательно, если мы разделим единичный отрезок на две части:  $(0,0,8]$  и  $(0,8,1]$ , затем получим базовую случайную величину и определим, в какой отрезок она попала, то сможем сказать, произошел ли в этом опыте отказ элемента, или нет. Если  $\gamma \in (0,0,8]$ , то элемент работает, если  $\gamma \in (0,8,1]$  – произошел отказ. Аналогично моделируются отказы для остальных элементов в соответствии с их вероятностями безотказной работы.

В столбцы А-D введем формулы для получения базовых случайных величин  $\gamma_1 - \gamma_4$ . На их основе будут моделироваться события для элементов А, В, С, D. Например, безотказная работа элемента А может быть смоделирована с помощью формулы = ЕСЛИ( $A2 \le 0, 8; 1; 0$ ). В этом случае  $1$  – элемент работает,  $0$  – произошел отказ. Общий вид расчетной таблицы имеет вид:

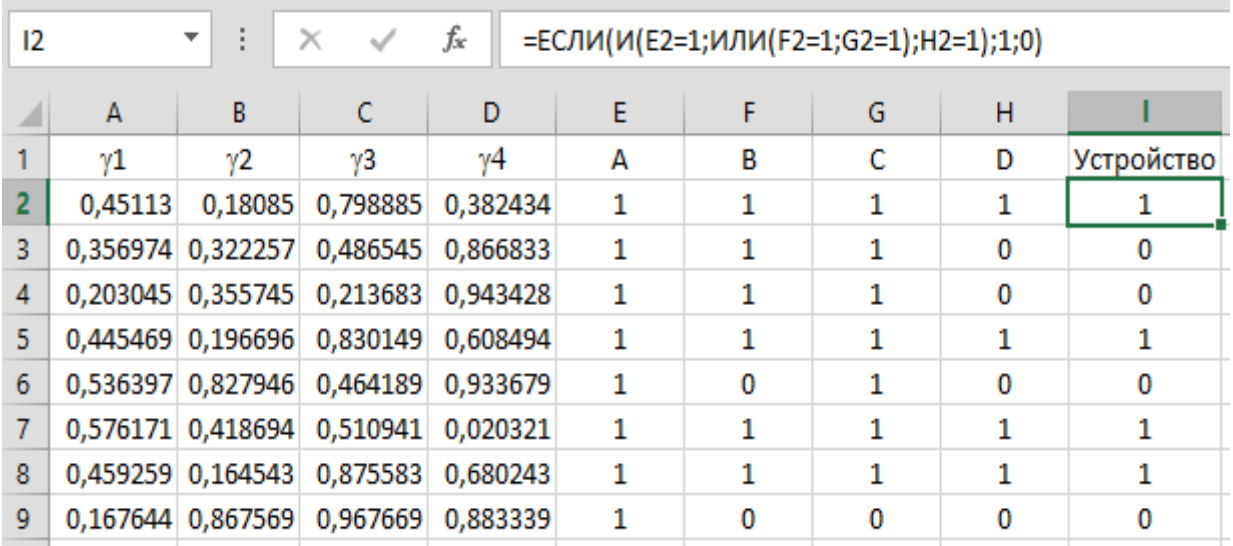

Самым простым случаем в расчетном смысле является последовательное соединение элементов системы. В такой системе отказ любого элемента равносилен отказу системы в целом. Но так как элементы В и С работают параллельно, то отказ произойдет тогда, когда оба эти устройства выйдут из строя. Формула для моделирования безотказной работы устройства показана на рисунке. Далее рассчитывается вероятность безотказной работы устройства как отношение количества «1» в столбце I к общему количеству опытов.

Полученный результат можно проверить с помощью теоретического вычисления вероятности безотказной работы. Для приведенного примера это значение вычисляется как

 $P = P(A) \cdot [1-(1-P(B)) \cdot (1-P(C))] \cdot P(D) = 0.8 \cdot (1-0.3 \cdot 0.05) \cdot 0.85 = 0.6698.$ 

### Задания для индивидуального выполнения

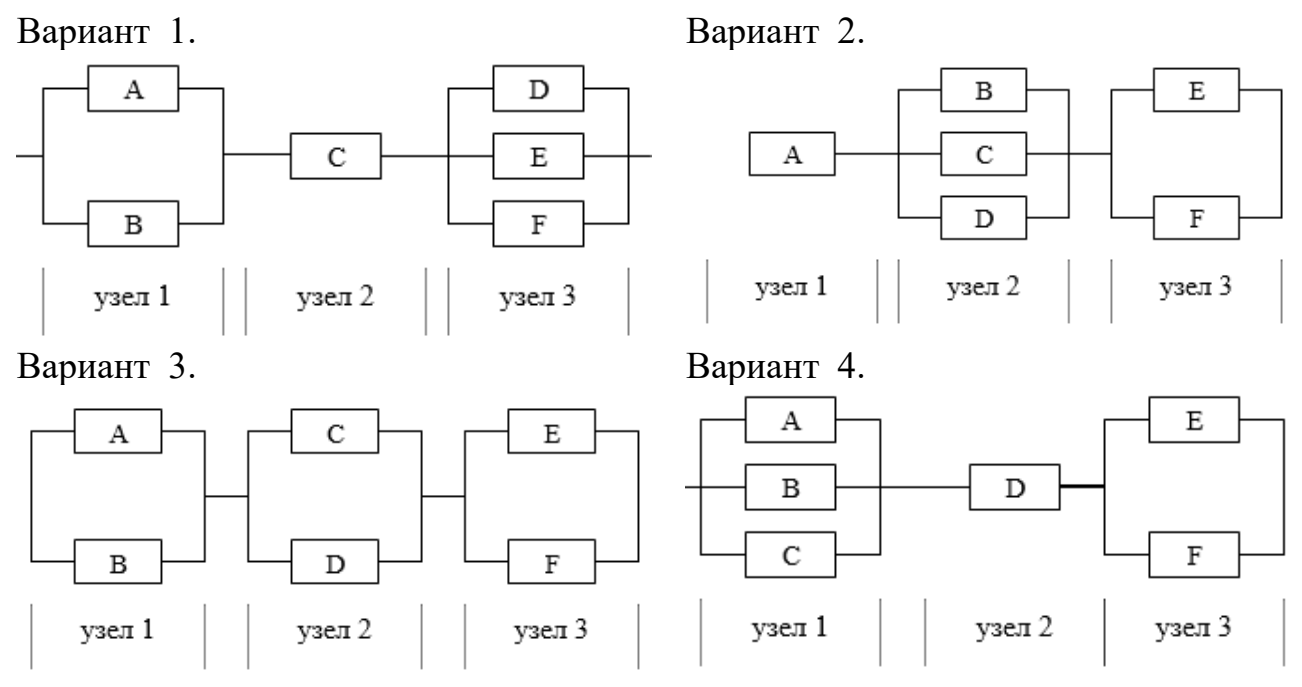

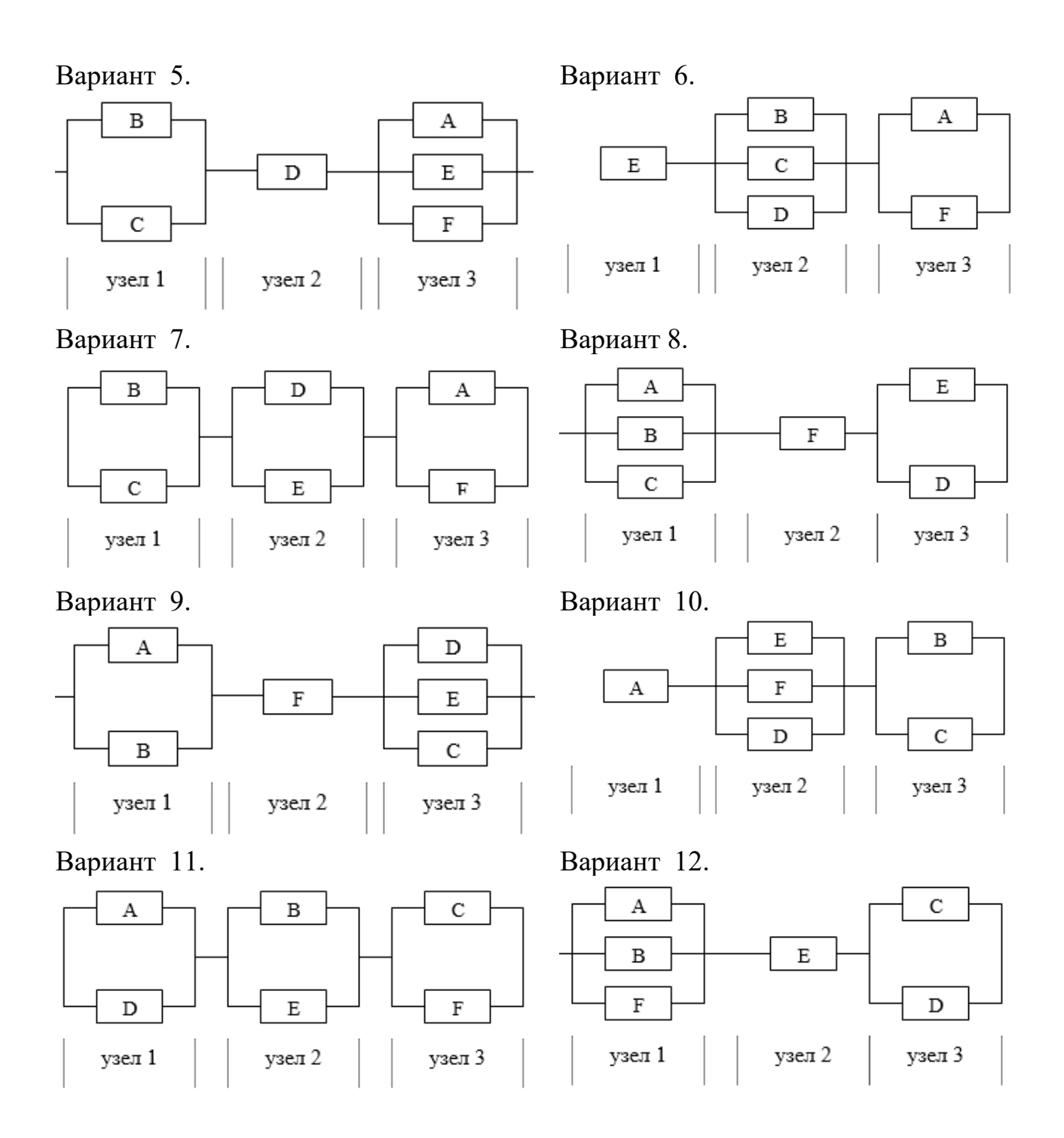

### Задание 3.2 Оценка времени безотказной работы устройств

Пусть время безотказной работы устройств A, B, C, D, E, F, схема которых дана в задании 1, задано с помощью функции плотности распределения:

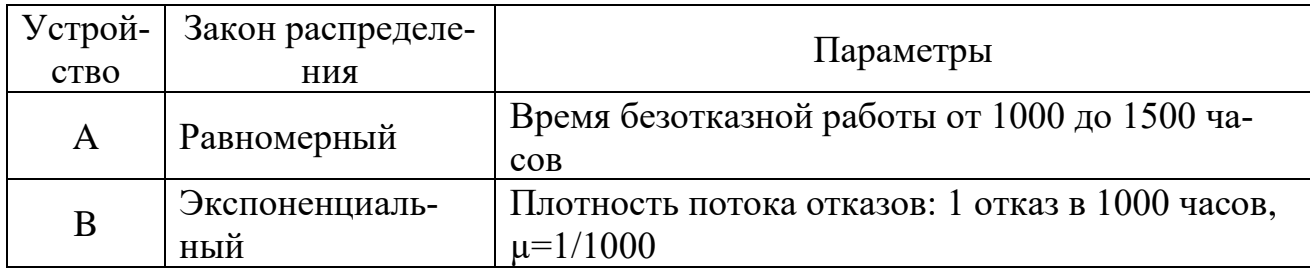

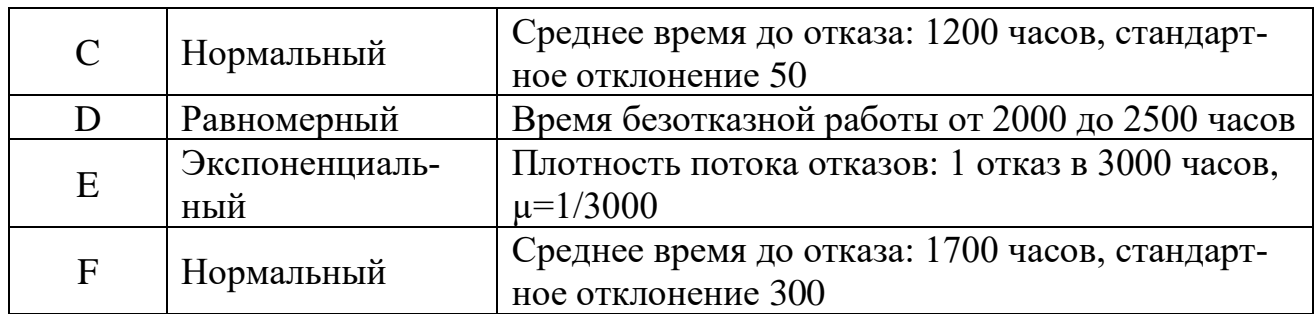

### Порядок выполнения работы

1. Выполнить предварительную оценку времени безотказной работы системы с помощью имитационных методов. Количество имитационных экспериментов  $N=100$ .

2. Вычислить дисперсию. Найти значение числа опытов, которые нужно произвести, чтобы получить оценку времени безотказной работы с точностью до 10

часов  $N = \frac{t_\alpha^2 \sigma^2}{\epsilon^2}$ , где  $t_\alpha = 1,96$  – критическое значение для доверительной вероятности 95%,  $\sigma^2$  – дисперсия,  $\varepsilon = 10$  – точность.

3. Выполнить окончательную оценку времени безотказной работы системы.

### Пример 3.2

Задание выполняется аналогично рассмотренному примеру, но теперь нужно моделировать не вероятность события – безотказной работы, а время безотказной работы. Общее время работы устройства до отказа будет составлять:

 $T = min(t_A, max(t_B, t_C), t_D)$ , где  $t_A, t_B, t_C, t_D$  – время безотказной работы каждого из элементов. Расчетная таблина имеет вил:

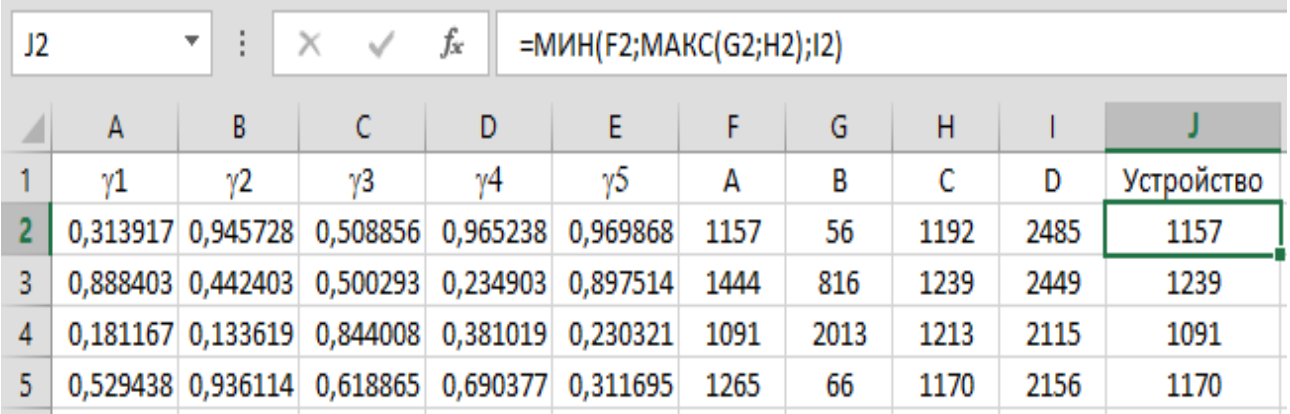

Формулы для моделирования времени безотказной работы для элементов:

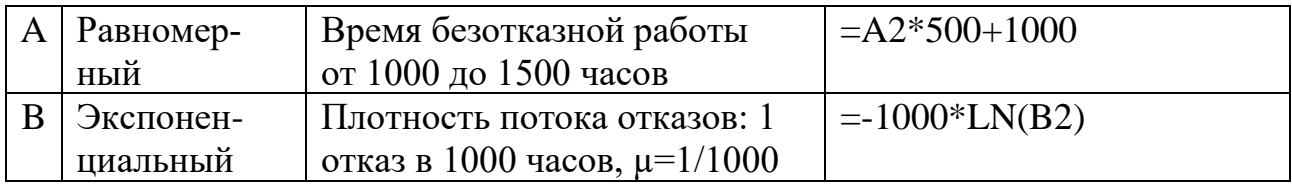

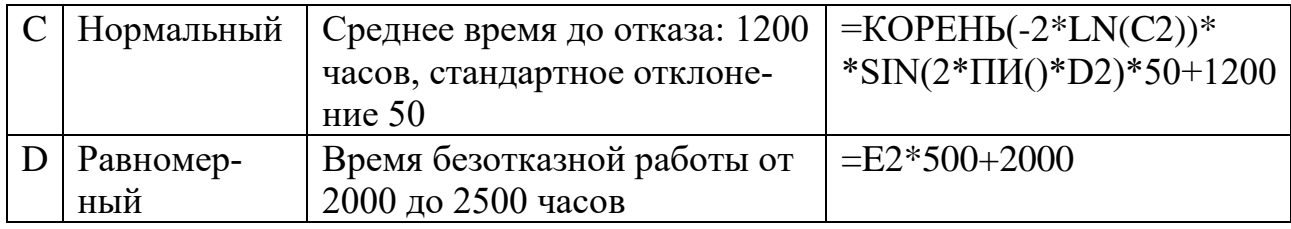

Эксперимент повторяется 100 раз, по результатам в столбце Ј вычисляется среднее значение и дисперсия. Затем вычисляется необходимое количество опытов N и в таблицу добавляется необходимое количество строк. После этого выполняется окончательная оценка времени безотказной работы системы.

В данном примере при среднем времени безотказной работы системы, полученной при предварительной оценке 1176 часов и требуемой точности 10 часов N=345 повторений. Окончательная оценка времени безотказной работы составляет 1183 часа.

### Задание 3.3 Оценка времени выполнения проекта

Дан проект, состоящий из операций А, В, С, D, Е, F, схема которых дана в задании 1. Для каждой операции указаны продолжительности их выполнений и соответствующие значения вероятности выполнения данной операции в указанные сроки. Найти общее время выполнения проекта.

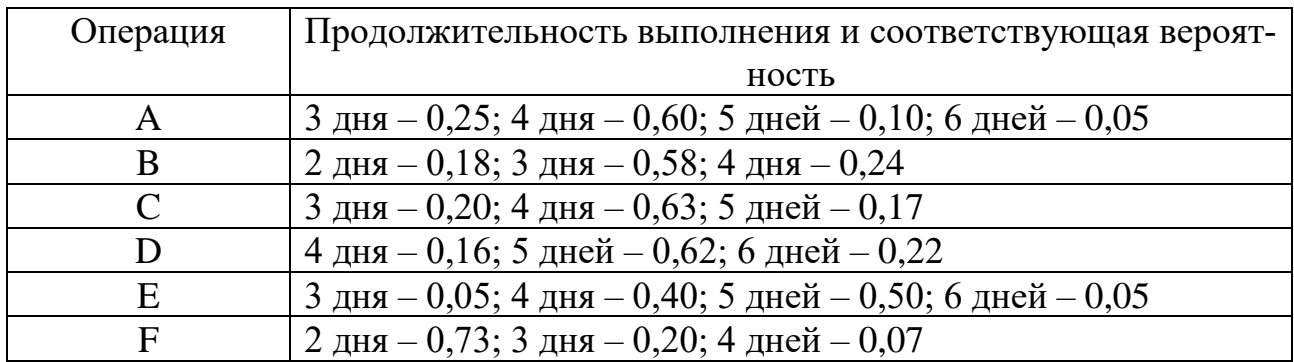

### Вопросы к лабораторной работе

- 1. Какой метод получил название метод Монте Карло?
- 2. Какие задачи решаются методом Монте Карло?
- 3. В чем специфика метода Монте Карло?
- 4. В чем заключается основная сложность метода Монте Карло?
- 5. Когда применяется метод Монте Карло?
- 6. Перечислите основные этапы метода Монте-Карло.
- 7. Каковы достоинства и недостатки моделирования методом Монте-Карло?

### **СПИСОК ИСТОЧНИКОВ**

- 1. Советов Б.Я. Информационные технологии: учебник для бакалавров / Б.Я. Советов, В.В. Цехановский; Санкт-Петербургский гос. электротехн. ун-т. – 6-изд. – Москва: Юрайт, 2013.
- 2. Ермаков С.М. Метод Монте-Карло и смежные вопросы. М.: Изд-во «Наука», 1975. – 472 с.
- 3. Ермаков С.М., Михайлов Г.А. Курс статистического моделирования. М.: ФИЗМАТЛИТ, 1976. – 320 с.
- 4. Лобач В.И. Имитационное и статистическое моделирование: Практикум для студентов мат.и экон. спец. / В.И. Лобач, В.П. Кирлица, В.И. Малюгин, С.Н. Сталевская. – Мн.: БГУ, 2004. – 189 с.
- 5. Павловский Ю. Н. Имитационное моделирование: учеб. пособие для студ. высш. учеб. заведений, обучающихся по спец. направления подготовки «Прикладная математика и информатика» – М.: Изд. центр «Академия», 2008. – 236 с.
- 6. Соболь И.М. Метод Монте-Карло М.: Наука, 1968. 64 с.
- 7. Кельтон В.Д., Лоу A.M. Имитационное моделирование. Классика М., СПб.: Питер. 2004. – 847 с.
- 8. Харин Ю.С. Основы имитационного и статистического моделирования / Ю.С. Харин, В.И. Малюгин, В.П. Кирлица, В.И. Лобач, Г.А. Хацкевич. – Мн.: Дизайн ПРО, 1997. – 288 с.

Учебное издание

### **КОМПЬЮТЕРНОЕ МОДЕЛИРОВАНИЕ ЭКОНОМИЧЕСКИХ СИСТЕМ**

Методические рекомендации

Составители: **БУЛГАКОВА** Наталья Валентиновна **ЧИРКИНА** Анна Александровна

Технический редактор *Г.В. Разбоева* Компьютерный дизайн *В.Л. Пугач*

Подписано в печать 27.12.2022. Формат  $60x84$ <sup>1</sup>/16. Бумага офсетная. Усл. печ. л. 1,86. Уч.-изд. л. 1,78. Тираж экз. Заказ .

Издатель и полиграфическое исполнение – учреждение образования «Витебский государственный университет имени П.М. Машерова».

Свидетельство о государственной регистрации в качестве издателя, изготовителя, распространителя печатных изданий № 1/255 от 31.03.2014.

Отпечатано на ризографе учреждения образования «Витебский государственный университет имени П.М. Машерова». 210038, г. Витебск, Московский проспект, 33.